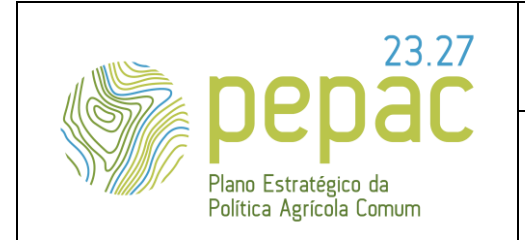

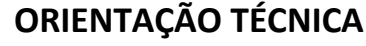

**N.º 1/2024** 

# **Intervenção Sectorial de Promoção e Comunicação em Países Terceiros**

ASSUNTO: Requisitos para a submissão, análise e decisão das candidaturas e pedidos de alteração (se aplicável), instrução dos pedidos de pagamento e do controlo.

# **Entidades emitentes:**

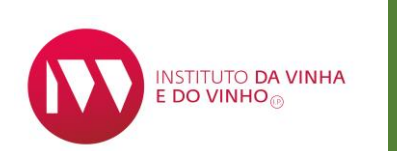

**Instituto da Vinha e do Vinho, I. P.**

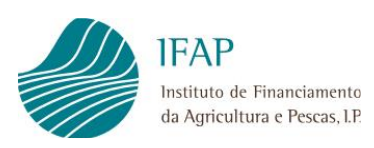

**Instituto de Financiamento da Agricultura e Pescas, I. P.**

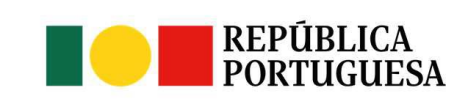

**I**

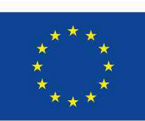

**UNIÃO EUROPEIA** 

Versão n.º 1 15-11-2023

Página 1 de 67

Fundos Europeus Agrícolas

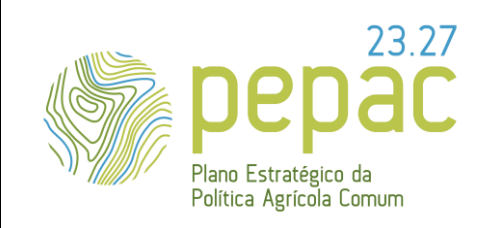

ASSUNTO: Requisitos para a submissão, análise e decisão das candidaturas e pedidos de alteração (se aplicável), instrução dos pedidos de pagamento e do controlo.

#### **ENQUADRAMENTO**

A reforma da Política Agrícola Comum (PAC), em 2021 estabeleceu um novo quadro regulamentar que introduz alterações nos seus objetivos, instrumentos e mecanismos de avaliação, os quais passam a estar integrados num plano único, a nível nacional, o Plano Estratégico da Política Agrícola Comum (PEPAC). O PEPAC de Portugal foi aprovado pela Comissão Europeia, através da Decisão da Comissão n.º C (2022) 6019, de 31 de agosto de 2022, vigorando no período de 2023 -2027.

O PEPAC de Portugal contempla a intervenção "B.3.2 — **Promoção e Comunicação nos países terceiros**" do domínio "*B.3 — Programa Nacional para apoio ao setor da vitivinicultura*", do eixo "*B — Abordagem setorial integrada*" e tem como objetivo, no setor vitivinícola, melhorar a competitividade dos produtos vitivinícolas da União nos países terceiros, incluindo a abertura e diversificação dos mercados vitivinícolas, através de ações que promovam a visibilidade e notoriedade dos vinhos portugueses com **Denominação de Origem** (DO), com **Indicação Geográfica** (IG) ou com **indicação de casta**.

A Autoridade de gestão nacional (AGN), o Gabinete de Planeamento, Políticas e Administração Geral (GPP), nos termos do artigo 56.º do Decreto-Lei n.º 5/2023, de 25 de janeiro, o **Instituto da Vinha e do Vinho, I. P**. (IVV, I. P.), na qualidade de organismo intermédio e o **Instituto de Financiamento à Agricultura e Pescas, IP** (IFAP, I. P.) como Organismo Pagador, são as entidades competentes no âmbito desta intervenção sectorial.

Foram introduzidas importantes medidas de simplificação no âmbito dos procedimentos de submissão de candidatura no sistema eletrónico do IVV, I. P. (SIAPV) e do pedido de pagamento no sistema eletrónico do IFAP, I. P. (IDigital). Destacamos, no formulário de candidatura, todas as rubricas de despesa são custos unitários ou custos máximos de referência. Esta opção permite ganhos em termos de tempo para a preparação e preenchimento da candidatura, na medida em que o beneficiário pode selecionar rúbricas de despesa para as quais não inclui nenhum documento de suporte (custos unitários) e rúbricas de despesa para as quais apenas inclui um documento da empresa detentora do meio/serviço contratado/a contratar. A

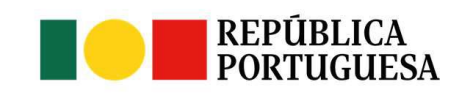

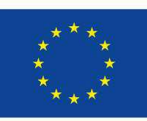

UNIÃO FUROPEIA Fundos Europeus Agrícolas

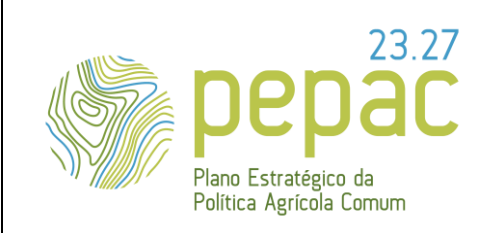

ASSUNTO: Requisitos para a submissão, análise e decisão das candidaturas e pedidos de alteração (se aplicável), instrução dos pedidos de pagamento e do controlo.

submissão em simultâneo do relatório de execução final e do pedido de pagamento numa única plataforma eletrónica (do IFAP, I. P.), permite, garantir uma maior coerência entre as duas informações.

Esta Orientação Técnica Específica (OTE) resulta da articulação do IVV, I. P. e do IFAP, I. P. e pretende "operacionalizar" as principais disposições comunitárias e nacionais. Como **instrumento orientador**, esta OTE destina-se, essencialmente, aos beneficiários deste apoio, para o cumprimento das suas obrigações na submissão e execução da candidatura bem como na submissão do Pedido de pagamento e pode ser atualizada sempre que a os dois Organismos considerem que se justifica.

Esta OTE não dispensa a leitura da legislação aplicável.

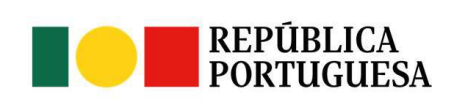

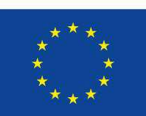

UNIÃO FUROPFIA

Versão n.º 1 15-11-2023

Página 3 de 67

Fundos Europeus Agrícolas

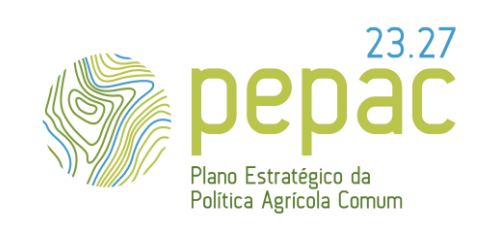

ASSUNTO: Requisitos para a submissão, análise e decisão das candidaturas e pedidos de alteração (se aplicável), instrução dos pedidos de pagamento e do controlo.

# **LEGISLAÇÃO APLICÁVEL**

- Regulamento (UE) 2021/2115, do Parlamento Europeu e do Conselho, de 2 de dezembro de 2021, que estabelece regras para apoiar os planos estratégicos a elaborar pelos Estados-Membros no âmbito da política agrícola comum (planos estratégicos da PAC) e financiados pelo Fundo Europeu Agrícola de Garantia (FEAGA) e pelo Fundo Europeu Agrícola de Desenvolvimento Rural (FEADER), e que revoga os Regulamentos (UE) n.º 1305/2013 e (UE) n.º 1307/2013.
- ✓ Regulamento (UE) 2021/2116 do Parlamento Europeu e do Conselho, de 2 de dezembro de 2021, relativo ao financiamento, à gestão e ao acompanhamento da política agrícola comum e que revoga o Regulamento (UE) n.º 1306/2013.
- ✓ Regulamento (UE) 2022/126, da Comissão, de 7 de dezembro de 2021, que complementa o Regulamento (UE) 2021/2115, do Parlamento Europeu e do Conselho com requisitos adicionais para determinados tipos de intervenção especificados pelos Estados-Membros nos seus planos estratégicos da PAC para o período de 2023 a 2027 ao abrigo desse regulamento, bem como regras sobre o rácio relativo à norma 1 das boas condições agrícolas e ambientais (BCAA).
- ✓ Regulamento de Execução (UE) 2022/1475, da Comissão de 6 de setembro de 2022, que estabelece as regras de execução do Regulamento (UE) 2021/2115, do Parlamento Europeu e do Conselho no respeitante à avaliação dos planos estratégicos da PAC e à prestação de informações para efeitos de acompanhamento e de avaliação.
- ✓ Portaria n.º 54-H/2023, de 27 de fevereiro.

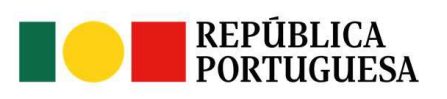

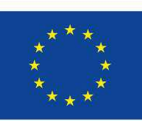

UNIÃO FUROPFIA

Fundos Europeus Agrícolas

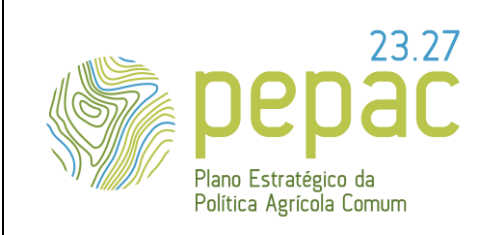

ASSUNTO: Requisitos para a submissão, análise e decisão das candidaturas e pedidos de alteração (se aplicável), instrução dos pedidos de pagamento e do controlo.

#### **1. ASPETOS GERAIS**

#### **1.1 QUEM PODE BENEFICIAR DO APOIO?** (ARTIGO <sup>3</sup><sup>º</sup> DA PORTARIA Nº 54-H/2023 DE <sup>27</sup> DE FEVEREIRO)

- a) Associações e organizações profissionais do setor do vinho;
- b) Empresas, grupos de empresas ou associações destas, de qualquer natureza e forma jurídica, desde que relacionadas com o setor do vinho;
- c) Organizações interprofissionais do setor do vinho;
- d) Organizações de produtores reconhecidas no setor do vinho;
- e) Organismos públicos diretamente relacionados com o setor do vinho, nos termos da regulamentação europeia aplicável.

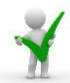

*[O](https://lionelportugues.files.wordpress.com/2013/02/boneco-certo.jpg)s beneficiários incluídos nas alíneas b) e d) serão designados nesta OTE por EOP – Empresas e Organizações de Produtores.*

*Os beneficiários incluídos nas alíneas a), c) e e) serão designados nesta OTE por AOPI - Associações, Organismos e Organizações Profissionais e Interprofissionais.*

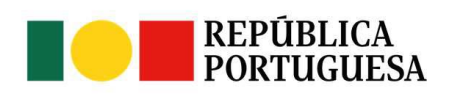

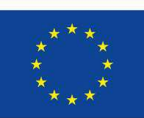

**UNIÃO EUROPEIA** Fundos Europeus Agrícolas

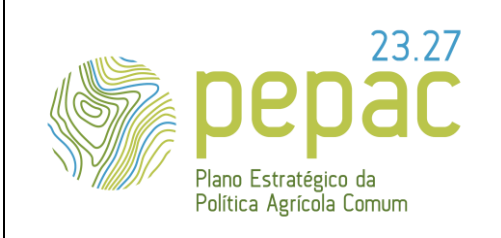

ASSUNTO: Requisitos para a submissão, análise e decisão das candidaturas e pedidos de alteração (se aplicável), instrução dos pedidos de pagamento e do controlo.

#### **1.2 QUE PRODUTOS PODEM BENEFICIAR DA PROMOÇÃO?** (ARTIGO <sup>2</sup><sup>º</sup> DA PORTARIA Nº 54-H/2023 DE <sup>27</sup> DE

FEVEREIRO)

- ✓ Vinhos com Denominação de Origem (DO);
- ✓ Vinhos com Indicação Geográfica (IG);
- ✓ Vinhos com Indicação de Casta.

[O](https://lionelportugues.files.wordpress.com/2013/02/boneco-certo.jpg)*s vinhos com Indicação de casta, são vinhos sem denominação de origem nem indicação geográfica e que obedecem a determinados requisitos definidos na Portaria nº 199/2010, de 14 de abril e alterada pela Portaria nº 323/2015, de 1 de outubro. Assim, para utilizar na rotulagem a indicação das castas, deve ser efetuado o pedido de aprovação. Este pedido é efetuado por campanha vitivinícola, deve ser efetuado e mantido atualizado um registo por "Lote" de vinho e deve ser obtido comprovativo da aprovação do "Lote" (emitido por um "Organismo de controlo", onde conste a aprovação das castas que podem ser incluídas na rotulagem). Apenas o "Lote aprovado" pode ser acondicionado e rotulado com a indicação das castas.*

#### **1.3 QUAL É O APOIO COMUNITÁRIO?** (ARTIGO <sup>10</sup><sup>º</sup> DA PORTARIA Nº 54-H/2023 DE <sup>27</sup> DE FEVEREIRO)

- ✓ O nível de apoio da **União é de 50% da despesa elegível**.
- ✓ O apoio comunitário é concedido sob a forma de **incentivo não reembolsável**.

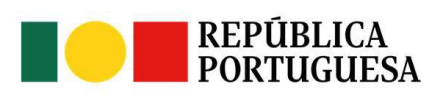

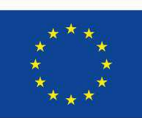

UNIÃO FUROPFIA Fundos Europeus Agrícolas

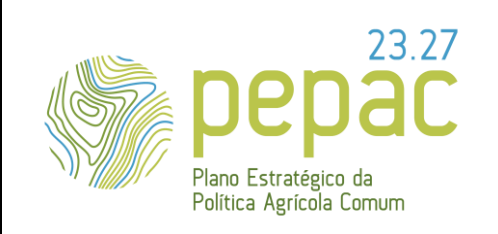

ASSUNTO: Requisitos para a submissão, análise e decisão das candidaturas e pedidos de alteração (se aplicável), instrução dos pedidos de pagamento e do controlo.

#### **1.4 QUEM PODE BENEFICIAR DA MAJORAÇÃO?** (ARTIGO 10º DA PORTARIA Nº 54-H/2023 DE <sup>27</sup> DE FEVEREIRO)

- ✓ As candidaturas aprovadas de **AOPI** (Associações e Organizações Profissionais ou Interprofissionais do sector do vinho e de organismos públicos diretamente relacionados com o sector do vinho), ou seja, os beneficiários incluídos nas alíneas a), c) e e) do artigo 3º da Portaria nº 54-H/2023 de 27 de fevereiro.
- ✓ O nível de apoio da União **pode ser majorado por fundos nacionais, até um máximo de 30% da despesa elegível** (sendo que o apoio total, União e fundos nacionais, não pode ultrapassar os 80% de financiamento das despesas elegíveis) respeitando as disposições legais da União Europeia aplicáveis em matéria de auxílios de Estado.
- $\checkmark$  O nível de apoio a conceder a cada candidatura por fundos nacionais é a seguinte:
	- o No caso das Associações e organizações profissionais do sector do vinho e organismos públicos diretamente relacionados com o sector do vinho, a taxa de majoração corresponde a 20% do valor total elegível;
	- o No caso das Organizações Interprofissionais de âmbito nacional do sector do vinho, a taxa de majoração corresponde a 30% do valor total elegível.
	- No entanto, não beneficiam de majoração:
	- ✓ As candidaturas que visam a promoção de vinhos com a denominação de origem "Porto" e vinhos originários da Região Autónoma dos Açores.

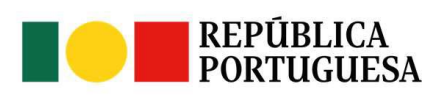

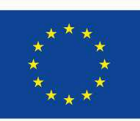

Fundos Europeus Agrícolas

UNIÃO FUROPFIA

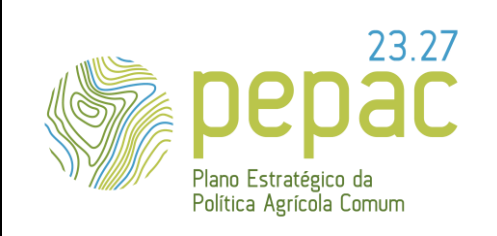

ASSUNTO: Requisitos para a submissão, análise e decisão das candidaturas e pedidos de alteração (se aplicável), instrução dos pedidos de pagamento e do controlo.

# **1.5 QUAL É A DURAÇÃO MÁXIMA DE UM PROJETO?** (ARTIGO <sup>8</sup><sup>º</sup> DA <sup>P</sup>ORTARIA Nº 54-H/2023 DE <sup>27</sup> DE

#### FEVEREIRO)

- ✓ **1 ano** é a duração máxima de um projeto.
- ✓ As datas de início e de fim para a execução material são fixadas no aviso de abertura do respetivo concurso. A execução material refere-se ao período temporal em que podem ser realizadas as ações de promoção previstas no âmbito da intervenção (Ver ponto "*3.2 QUE AÇÕES POSSO INCLUIR NA CANDIDATURA?"* desta OTE).

#### **1.6 POR QUANTO TEMPO POSSO SER APOIADO (DURAÇÃO DO APOIO)?** (ARTIGO <sup>7</sup><sup>º</sup> DA PORTARIA

#### Nº 54-H/2023 DE 27 DE FEVEREIRO)

- ✓ **1 ano, por mercado, no caso de vinhos com indicação de casta**. A contabilização de 1 ano por mercado é efetuada tendo por base a última decisão proferida de aprovação da candidatura ou do pedido de alteração (independentemente se o mercado foi incluído no pedido de pagamento ou tenha sido considerada parcialmente ou totalmente não elegível).
- ✓ **3 anos** não prorrogável para um determinado beneficiário num mercado de país terceiro no caso dos vinhos com DO ou IG, o apoio das ações de promoção e comunicação destinadas a consolidar a saída comercial. **A contabilização dos três anos tem por base a combinação de**:

o *País terceiro, Cidade, Ação, Atividade e Público-alvo*

A duração máxima do apoio por mercado é contabilizada a partir do ano de pagamento e com base na última decisão proferida de aprovação da candidatura ou do pedido de alteração

UNIÃO FUROPEIA

Fundos Europeus Agrícolas

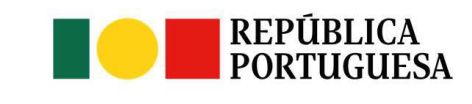

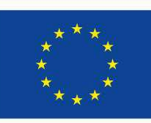

Versão n.º 1 15-11-2023

Página 8 de 67

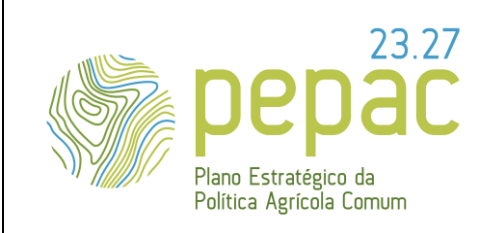

ASSUNTO: Requisitos para a submissão, análise e decisão das candidaturas e pedidos de alteração (se aplicável), instrução dos pedidos de pagamento e do controlo.

(independentemente se o mercado foi incluído no pedido de pagamento ou tenha sido considerada parcialmente ou totalmente não elegível), tendo presente a combinação dos fatores: país terceiro, cidade, ação, atividade e público-alvo.

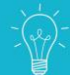

Exemplo da contabilização da duração máxima de 3 anos para a combinação*: Brasil/Rio de Janeiro/Participação em Feiras e eventos/Participação em Feira/Importador*:

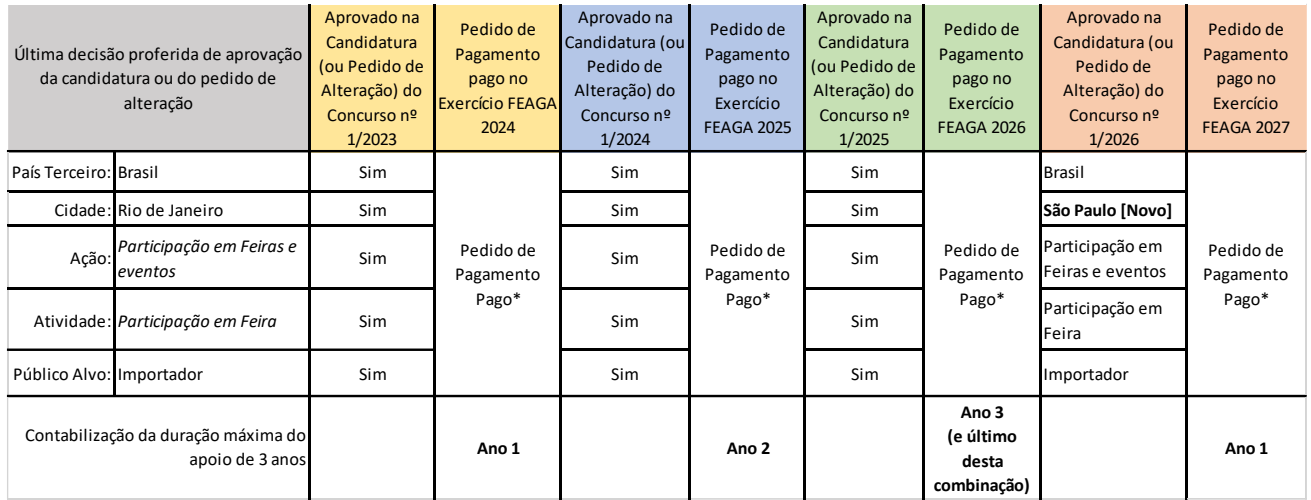

\* É contabilizado um ano, mesmo que esta ação não tenha sido incluída no pedido de pagamento ou tenha sido considerada parcialmente ou totalmente não elegível.

Deve ter em conta:

- O Exercício FEAGA 2024 de 16.10.2023 a 15.10.2024
- O Exercício FEAGA 2025 de 16 .10.2024 a 15.10.2025
- O Exercício FEAGA 2026 de 16 .10.2025 a 15.10.2026
- O Exercício FEAGA 2027 de 16 .10.2026 a 15.10.2027

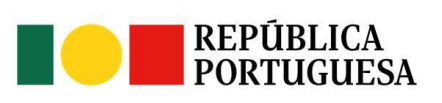

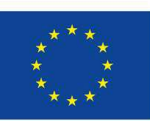

**UNIÃO EUROPEIA** Fundos Europeus Agrícolas

Versão n.º 1 15-11-2023

Página 9 de 67

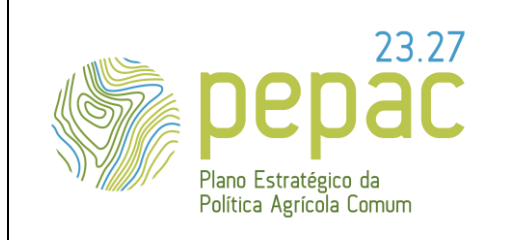

ASSUNTO: Requisitos para a submissão, análise e decisão das candidaturas e pedidos de alteração (se aplicável), instrução dos pedidos de pagamento e do controlo.

#### **1.7 QUAIS OS MERCADOS ALVO QUE POSSO INCLUIR NA CANDIDATURA?** (AVISO DE ABERTURA DE

CONCURSO)

✓ Todos os mercados de países terceiros, **sendo considerados prioritários** e valorizados na aplicação dos critérios de prioridade, os previstos no aviso de abertura do concurso, abaixo indicados:

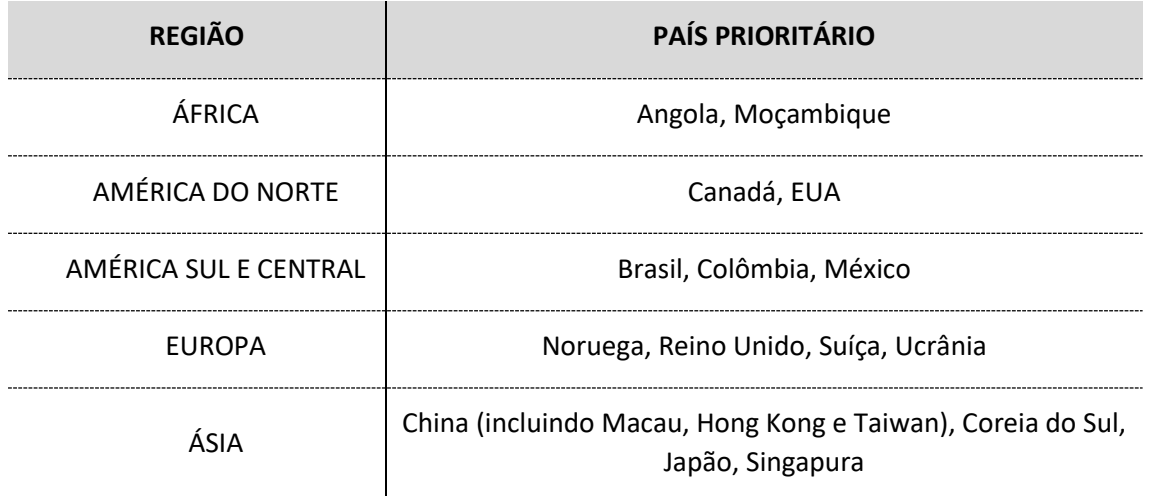

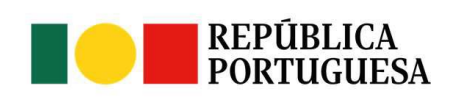

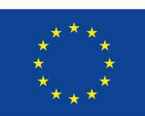

**UNIÃO EUROPEIA** Fundos Europeus Agrícolas Versão n.º 1 15-11-2023

Página 10 de 67

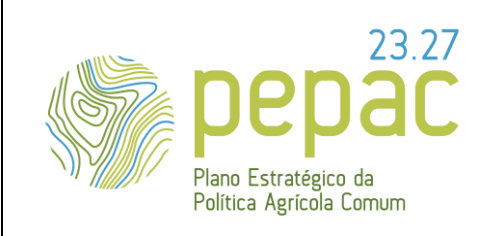

ASSUNTO: Requisitos para a submissão, análise e decisão das candidaturas e pedidos de alteração (se aplicável), instrução dos pedidos de pagamento e do controlo.

#### **2. PROCEDIMENTO DE CANDIDATURA**

- **2.1 QUANDO É ABERTO UM CONCURSO?** (ARTIGO 5º E 12º DA PORTARIA Nº 54-H/2023 DE <sup>27</sup> DE FEVEREIRO)
	- ✓ **Por decisão do IVV, I. P., através de Aviso de Abertura** publicitado nos portais da internet do IVV, I. P. e[m www.ivv.gov.pt](http://www.ivv.gov.pt/) e do IFAP, I. P em [www.ifap.pt](http://www.ifap.pt/)

#### **2.2 O QUE É PRECISO PARA SUBMETER UMA CANDIDATURA?**

- ✓ Tem de estar registado no sistema de identificação de beneficiário junto do IFAP, I. P. Este registo pode ser efetuado através do portal do IFAP, I. P., e[m www.ifap.pt.](http://www.ifap.pt/)
- $\checkmark$  Tem de estar inscrito no SIVV<sup>1</sup> em [https://sivv.ivv.gov.pt.](https://sivv.ivv.gov.pt/)
- ✓ O formulário de candidatura encontra-se disponível numa área reservada com acesso através de Número de Identificação Fiscal (NIF) e senha de acesso (correspondente à senha de acesso ao SIVV). Pode solicitar a "*Recuperação da senha de acesso*", tendo em conta que esta é enviada para o e-mail de contacto indicado no SIVV.
- ✓ Deve aceder ao portal do IVV, I. P., em [www.ivv.gov.pt.](http://www.ivv.gov.pt/) Selecionar o **separador Vinho**, escolher a opção **Promoção** e de seguida **Países Terceiros - PEPAC**. Em seguida selecione o concurso em questão:

<sup>&</sup>lt;sup>1</sup> Sistema de Informação da Vinha e do Vinho

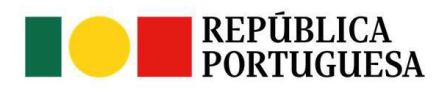

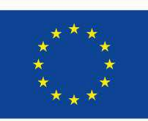

**UNIÃO EUROPEIA** Fundos Europeus Agrícolas 15-11-2023

Página 11 de 67

Versão n.º 1

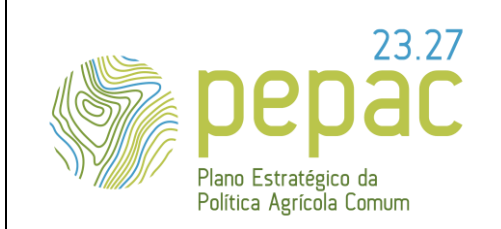

ASSUNTO: Requisitos para a submissão, análise e decisão das candidaturas e pedidos de alteração (se aplicável), instrução dos pedidos de pagamento e do controlo.

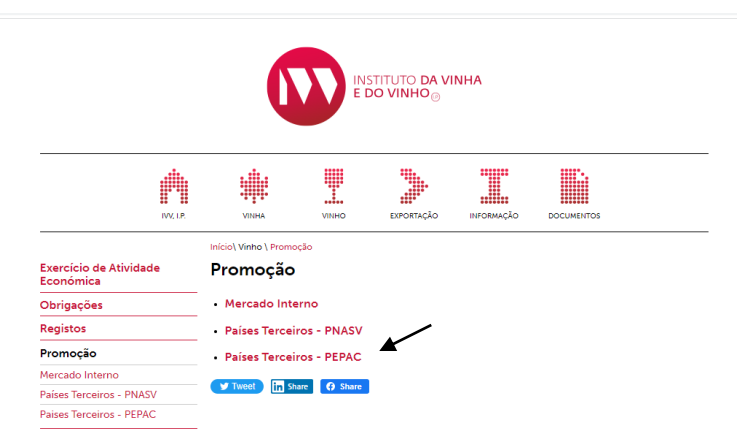

- ✓ Qualquer atualização, como por exemplo, de denominação social, morada, telefone deve ser efetuada no sistema de informação do IFAP, I. P. A informação relativa à identificação do beneficiário é automaticamente preenchida no formulário de candidatura (não editável para o candidato).
- ✓ Quando a atualização for a nível das modalidades de inscrição, esta deve ser efetuada no sistema de informação do IVV, I. P. (SIVV). A informação relativa às modalidades de inscrição é automaticamente pré preenchida no formulário de candidatura.
- $\checkmark$  As EOP, têm de estar inscritas na modalidade de importador/exportador para o exercício de atividade do sector vitivinícola. No caso de o beneficiário ser uma associação de empresas, todas as empresas associadas têm de estar inscritas na modalidade de importador/exportador.
- ✓ No caso das EOP das Regiões Autónomas dos Açores e da Madeira (para as quais não está previsto o registo no SIVV para exercer a atividade no sector vitivinícola, mas sim na entidade competente das Regiões Autónomas), que pretendam submeter candidatura, têm de efetuar a inscrição no SIVV, na

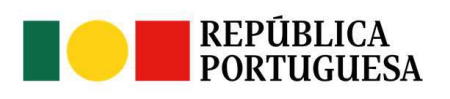

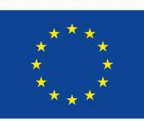

UNIÃO FUROPFIA Fundos Europeus Agrícolas

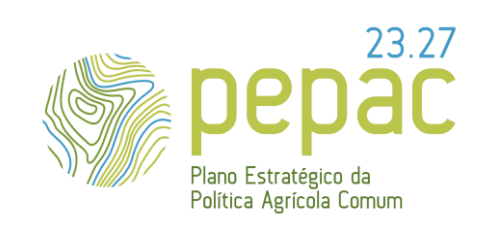

ASSUNTO: Requisitos para a submissão, análise e decisão das candidaturas e pedidos de alteração (se aplicável), instrução dos pedidos de pagamento e do controlo.

modalidade de importador/exportador, de forma a lhes ser atribuído o código de acesso e permitir aceder à plataforma eletrónica específica para a submissão das candidaturas (SIAPV<sup>2</sup>).

- ✓ No caso da generalidade das AOPI (não comercializam vinho), é suficiente o registo no SIVV como entidade do sector, de forma a lhes ser atribuído o código de acesso ao SIVV e permitir aceder à plataforma eletrónica específica para a submissão da candidatura (SIAPV).
- A formalização da candidatura é efetuada através de formulário próprio, via internet (portal do IVV, I. P.) através de plataforma eletrónica específica (SIAPV) com todos os documentos requeridos, nos prazos e condições estabelecidas no Aviso de Abertura do concurso.

**O SIAPV não permite a submissão das candidaturas, nomeadamente nas seguintes situações:**

- o **As entidades candidatas não possuem uma situação económico-financeira equilibrada**.
	- Considera-se que as entidades candidatas possuem uma situação económicafinanceira equilibrada quando:
		- No caso das **AOPI** apresentarem uma **situação líquida positiva, isto é Ativo > Passivo**
		- No caso das **EOP** apresentarem um rácio de **autonomia financeira igual ou superior a 0,15** calculados com base no valor da IES (Informação Empresarial Simplificada), do exercício anterior à data de candidatura, indicado no formulário.

<sup>2</sup> Sistema de informação da medida de apoio à promoção de vinhos em países terceiros – plataforma informática

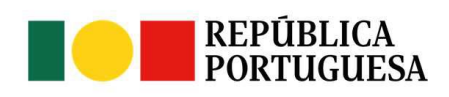

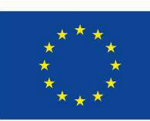

Fundos Europeus Agrícolas

UNIÃO FUROPFIA

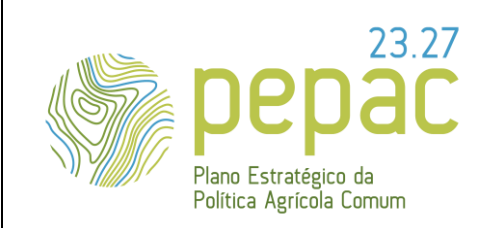

ASSUNTO: Requisitos para a submissão, análise e decisão das candidaturas e pedidos de alteração (se aplicável), instrução dos pedidos de pagamento e do controlo.

#### Cálculo de **autonomia financeira**

Autonomia Financeira = Capitais Próprios/Ativo

- Se a Autonomia Financeira for inferior a 0,15, tem a possibilidade de apresentar elementos que alterem essa situação, **até ao fim do período de submissão da candidatura** (de acordo com o formulário de candidatura):
	- A título de capital próprio, podem ser consideradas novas entradas (capital social, consolidação de suprimentos e prestações suplementares de capital) que não se enquadrem na definição de passivo financeiro.
	- Decorrente da atividade (aumento das vendas + prestação de serviços) o balanço intercalar posterior, devendo estes valores serem certificados pelo TOC ou ROC.
- o **O valor do investimento proposto é superior a 25% do valor da média das vendas e serviços prestados**, referentes aos 3 anos correspondentes às IES consideradas no formulário.
	- No caso dos beneficiários com início de atividade recente, para o cálculo da média são consideradas as IES dos anos de atividade (dentro do período fixado no formulário de candidatura).

[N](https://lionelportugues.files.wordpress.com/2013/02/boneco-certo.jpg)ão são aceites outras declarações nem declarações de anos diferentes dos indicados do formulário de candidatura de cada concurso.

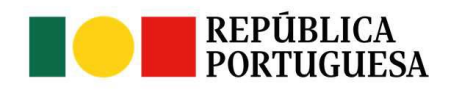

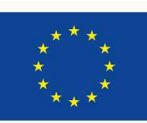

**UNIÃO EUROPEIA** Fundos Europeus Agrícolas

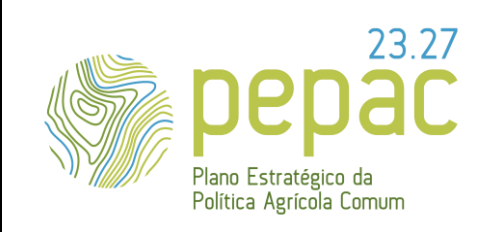

ASSUNTO: Requisitos para a submissão, análise e decisão das candidaturas e pedidos de alteração (se aplicável), instrução dos pedidos de pagamento e do controlo.

- o **As entidades candidatas têm um início de atividade recente**, ou seja, que impede o cálculo da média das vendas e serviços prestados, referentes aos 3 anos indicados no formulário de candidatura.
- o **O valor do investimento proposto é superior ao limite máximo de investimento estabelecido no Aviso de Abertura** do respetivo concurso, para a tipologia do beneficiário em questão.

[T](https://lionelportugues.files.wordpress.com/2013/02/boneco-certo.jpg)odas as interações com o beneficiário via plataforma SiAPV, são enviadas para o correio eletrónico indicado no formulário de candidatura no item 2.1 ("Identificação do beneficiário") e no item 2.3 ("Responsável do projeto").

#### **2.3 NA APRESENTAÇÃO DA CANDIDATURA, O QUE DEVO CUMPRIR?** (ARTIGO <sup>4</sup><sup>º</sup> DA PORTARIA Nº 54-

#### H/2023 DE 27 DE FEVEREIRO E AVISO DE ABERTURA)

- Submeter eletronicamente ao IVV, I. P., de acordo com a estrutura do formulário disponível em [www.ivv.gov.pt,](http://www.ivv.gov.pt/) a candidatura com todos os documentos requeridos **dentro do prazo** e nas condições estabelecidas no Aviso de Abertura, nomeadamente:
	- Autorização de consulta ou comprovativo de situação regularizada face à Segurança Social;
	- Autorização de consulta ou comprovativo de situação regularizada face à Administração Fiscal;
	- Comprovativo relativo aos representantes legais do candidato que constam na candidatura (certidão permanente - código para consulta ou comprovativo, outro documento de valor semelhante);

UNIÃO FUROPEIA

Fundos Europeus Agrícolas

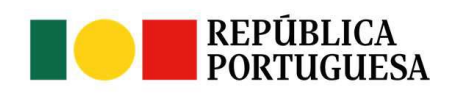

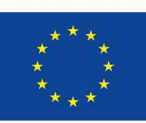

15-11-2023

Versão n.º 1

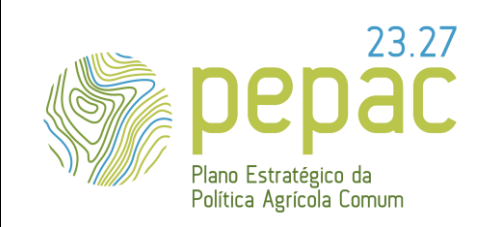

ASSUNTO: Requisitos para a submissão, análise e decisão das candidaturas e pedidos de alteração (se aplicável), instrução dos pedidos de pagamento e do controlo.

- Códigos das IES dos 3 anos indicados no formulário, quando aplicável, e no caso dos beneficiários previstos nas alíneas a), c) e e) do artigo 3.º da Portaria n.º 54-H/2023, de 27 de fevereiro, demonstração de resultados e balanço a 31 de dezembro de 2022 comprovados com a declaração do TOC/ROC e com documento de certificação legal das contas (relato sobre a auditoria das demonstrações financeiras), quando aplicável;
- [O](https://lionelportugues.files.wordpress.com/2013/02/boneco-certo.jpg)(s) código(s) da(s) IES inserido(s) no formulário de candidatura deve(m) ser válido(s) e não são aceites códigos cujo resultado da pesquisa no portal das Finanças seja "Certidão expirada".
- Extrato de declaração de remunerações submetido à Segurança Social ou Informação Sobre Emprego e Condições de Trabalho ou Mapa de pessoal extraído de software licenciado;
- Para candidaturas de entidades com atividade principal na área da distribuição/prestação de serviços/divulgação, [exceto Comissão Vitivinícola Regional (CVR) e Organizações Interprofissionais reconhecidas] no formulário eletrónico do SIAPV deve validar com um "picolete" a declaração de que as despesas referentes às ações da candidatura serão suportadas integralmente por si e que, no âmbito da candidatura, não serão cobrados quaisquer valores às entidades cujos vinhos são promovidos.
- Para candidaturas de entidades com atividade principal na área da distribuição (entidades que vendem vinhos com marcas de terceiros):
	- Declaração de cada uma das entidades cujos vinhos serão promovidos através da candidatura do beneficiário, confirmando, o interesse nas atividades de promoção a serem desenvolvidas no âmbito da candidatura e o compromisso em dar resposta adequada à procura dos vinhos, em quantidade e qualidade. É necessário o

UNIÃO FUROPEIA

Fundos Europeus Agrícolas

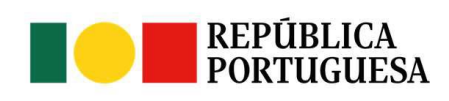

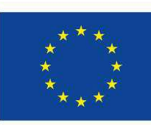

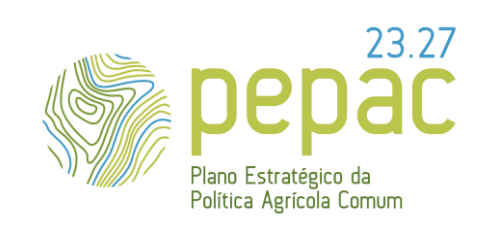

ASSUNTO: Requisitos para a submissão, análise e decisão das candidaturas e pedidos de alteração (se aplicável), instrução dos pedidos de pagamento e do controlo.

> preenchimento do quadro referente à caracterização dos vinhos considerados, nos termos estabelecidos na Minuta\_1\_PT\_Distribuição disponível e[m www.ivv.gov.pt](http://www.ivv.gov.pt/)

- Para candidaturas de entidades com atividade principal na área da prestação de serviços/divulgação (entidades que representam vinhos com marcas de terceiros, não os comercializando diretamente, exceto CVR e Organizações Interprofissionais reconhecidas):
	- Declaração de cada uma das entidades cujos vinhos serão promovidos através da candidatura do beneficiário, confirmando, o interesse nas atividades de promoção a serem desenvolvidas no âmbito da candidatura e o compromisso em dar resposta adequada à procura dos vinhos, em quantidade e qualidade. É necessário o preenchimento do quadro referente à caracterização dos vinhos considerados, nos termos estabelecidos na Minuta\_1\_PT\_Prestação de Serviços/Divulgação disponível em [www.ivv.gov.pt](http://www.ivv.gov.pt/)
- ✓ Estar **legalmente constituído** e ter sede, representação permanente ou estabelecimento estável no território nacional;
- ✓ Cumprir as **condições legais** necessárias ao exercício da atividade no sector vitivinícola, nomeadamente **encontrar-se inscrito** no IVV, I. P., ou entidade competente das regiões autónomas, sendo condição mínima, para as EOP, a inscrição na modalidade de importador/exportador;
- ✓ **Não ter dívidas** constituídas a favor do IVV, I. P., ou da entidade competente das regiões autónomas;
- ✓ Ter a **situação tributária regularizada** perante a administração fiscal;
- ✓ Ter a **situação contributiva regularizada** perante a segurança social;

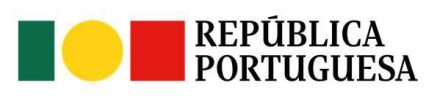

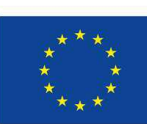

Fundos Europeus Agrícolas

UNIÃO FUROPEIA

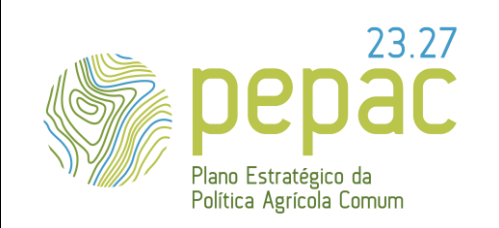

ASSUNTO: Requisitos para a submissão, análise e decisão das candidaturas e pedidos de alteração (se aplicável), instrução dos pedidos de pagamento e do controlo.

 $\checkmark$  Ter um sistema de contabilidade organizada, de acordo com o legalmente exigido.

Na sequência da verificação do cumprimento dos critérios de elegibilidade, o beneficiário é notificado via plataforma SIAPV de que a candidatura passa para a fase seguinte da análise, onde são verificados o **cumprimento dos seguintes requisitos técnicos**:

- ✓ **Os custos propostos das ações não podem exceder os valores normais de mercado**. A documentação de suporte das despesas a incluir na candidatura, deve estar em conformidade com o estabelecido no anexo à OTE, nos termos estabelecidos para cada tipo de despesa, de forma a apresentar o detalhe suficiente para permitir, ao IVV, I. P. decidir a elegibilidade (ou não) do valor proposto.
- ✓ **Evidência de capacidade técnica do beneficiário.** Para avaliação da capacidade técnica do beneficiário, verifica-se a adequação dos recursos humanos à realização do projeto e/ou o recurso à contratação de prestação de serviços para a realização das ações. Caso não haja recurso à contratação de prestação de serviços para a realização das ações de promoção, considera-se o rácio de 1 recurso humano da empresa para 6 mercados incluídos na candidatura.
	- Caso este rácio seja excedido, o beneficiário é notificado no âmbito do pedido de esclarecimentos para adaptar o número de mercados-alvo e/ou número de recursos humanos a afetar à realização do projeto.
	- Caso após esclarecimentos, persista a não conformidade, em análise serão eliminados os mercados necessários, por ordem do menor valor de investimento proposto.
- ✓ **Coerência dos dados incluídos pelo beneficiário em candidatura** referentes à quantidade e valor de vinho (DO, IG e indicação de casta), introduzidos no mercado nos últimos 3 anos

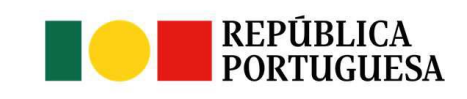

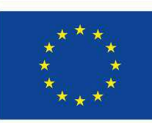

UNIÃO FUROPEIA Fundos Europeus Agrícolas

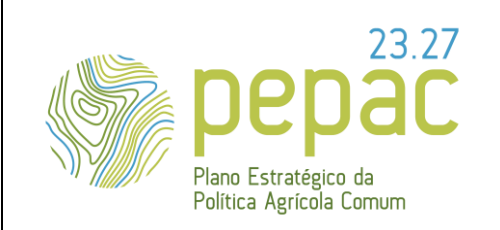

ASSUNTO: Requisitos para a submissão, análise e decisão das candidaturas e pedidos de alteração (se aplicável), instrução dos pedidos de pagamento e do controlo.

> indicados no formulário de candidatura (dados globais de comercialização concretizados por mercado nacional, União Europeia e países terceiros), de forma a considerar que a entidade beneficiária dispõe a longo prazo, depois das ações de promoção, de produtos em quantidade e qualidade suficientes para responder à procura do mercado.

- No caso de empresas EOP, validação com os registos de DMEC (declaração mensal da entidade certificadora), DCP (declaração de colheita e produção), DE (declaração de existências) e lotes de vinho com Indicação de casta, referentes ao beneficiário.
- No caso das empresas que vão promover Vinho do Porto e vinhos produzidos nas Regiões Autónomas dos Açores e da Madeira devem inserir no formulário de candidatura, cópia da conta corrente extraída da sua área reservada no portal da Entidade Certificadora respetiva a saber, Instituto dos Vinhos do Douro e Porto, I. P., Comissão Vitivinícola Regional dos Açores e Instituto do Vinho, do Bordado e do Artesanato da Madeira, IP-RAM que comprove a capacidade de vendas.
- No caso das empresas distribuidoras devem inserir no formulário de candidatura, cópia da faturação/comercialização do último ano indicado no quadro 3.4 (do formulário de candidatura). São aceites documentos extraídos de software licenciado.
- No caso de entidades com atividade principal na área da distribuição (entidades que vendem vinhos com marcas de terceiros):
	- Validação dos volumes com as evidências da faturação incluídas em candidatura.
	- Verificação da conformidade das declarações incluídas em candidatura, *Minuta\_1\_PT\_Distribuição* e validação das características e volumes de vinho afetos à candidatura.

UNIÃO FUROPEIA

Fundos Europeus Agrícolas

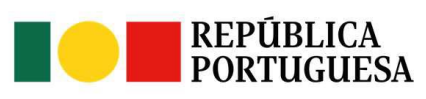

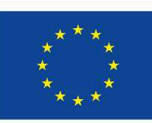

Versão n.º 1 15-11-2023

Página 19 de 67

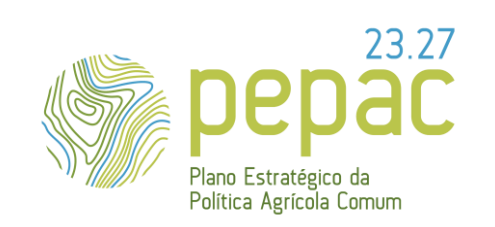

ASSUNTO: Requisitos para a submissão, análise e decisão das candidaturas e pedidos de alteração (se aplicável), instrução dos pedidos de pagamento e do controlo.

- No caso de entidades com atividade principal na área da prestação de serviços/divulgação no setor vitivinícola e de AOPI (entidades que representam vinhos com marcas de terceiros, não os comercializando diretamente), exceto CVR e Organizações Interprofissionais reconhecidas:
	- Validação com os volumes indicados em cada uma das declarações de produtores incluídas na candidatura.
	- Verificação da conformidade das declarações incluídas em candidatura, *Minuta\_1\_PT\_Prestação de Serviços/Divulgação* e validação das características e volumes de vinho afetos à candidatura.
- No caso das CVR, tendo em conta que o volume que indicam ter introduzido no mercado nos últimos 3 anos corresponde ao volume de vinho certificado, a validação é feita com os registos de DMEC.
- No caso das Organizações interprofissionais reconhecidas, considera-se que estas representam as vendas nacionais de vinhos com DO, IG e indicação de casta (fonte IVV, I. P.).

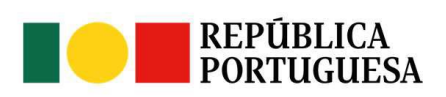

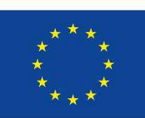

UNIÃO FUROPEIA Fundos Europeus Agrícolas

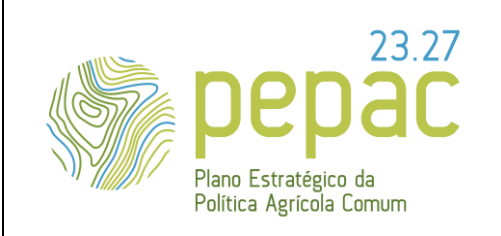

ASSUNTO: Requisitos para a submissão, análise e decisão das candidaturas e pedidos de alteração (se aplicável), instrução dos pedidos de pagamento e do controlo.

#### **3. A CANDIDATURA**

#### **3.1 A CANDIDATURA TEM UM OBJETIVO?**(ARTIGO <sup>6</sup><sup>º</sup> DA PORTARIA Nº 54-H/2023, DE <sup>27</sup> DE FEVEREIRO)

**Sim.** A candidatura tem o objetivo de *melhorar a competitividade dos produtos vitivinícolas da União nos países terceiros, incluindo a abertura e a diversificação dos mercados vinícolas*, de acordo com o disposto na alínea j) do artigo 57º do Regulamento (UE) 2021/2115.

No formulário eletrónico do SIAPV deve colocar um "picolete" neste objetivo. Adicionalmente, deve incluir informação que fundamente/justifique como, com a candidatura, pretende alcançar o objetivo (em texto livre).

#### **3.2 QUE AÇÕES POSSO INCLUIR NA CANDIDATURA?** (ARTIGO <sup>2</sup><sup>º</sup> DA PORTARIA Nº 54-H/2023 DE <sup>27</sup> DE FEVEREIRO)

São consideradas potencialmente elegíveis ações enquadradas em pelo menos uma das seguintes tipologias:

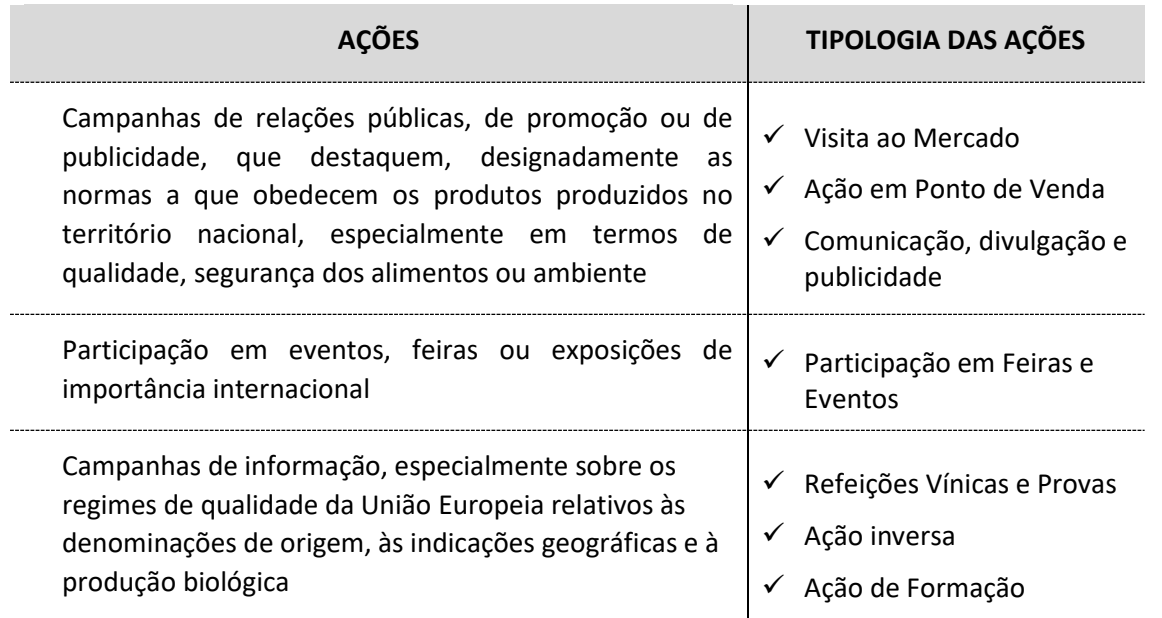

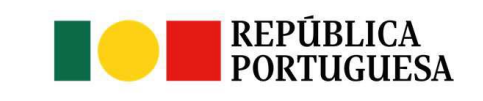

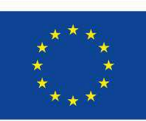

UNIÃO FUROPFIA Fundos Europeus Agrícolas Versão n.º 1 15-11-2023

Página 21 de 67

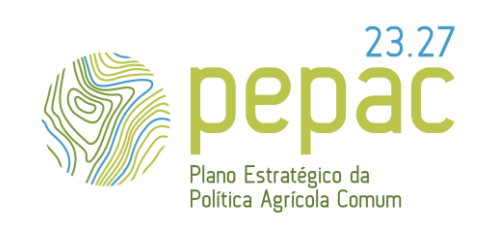

ASSUNTO: Requisitos para a submissão, análise e decisão das candidaturas e pedidos de alteração (se aplicável), instrução dos pedidos de pagamento e do controlo.

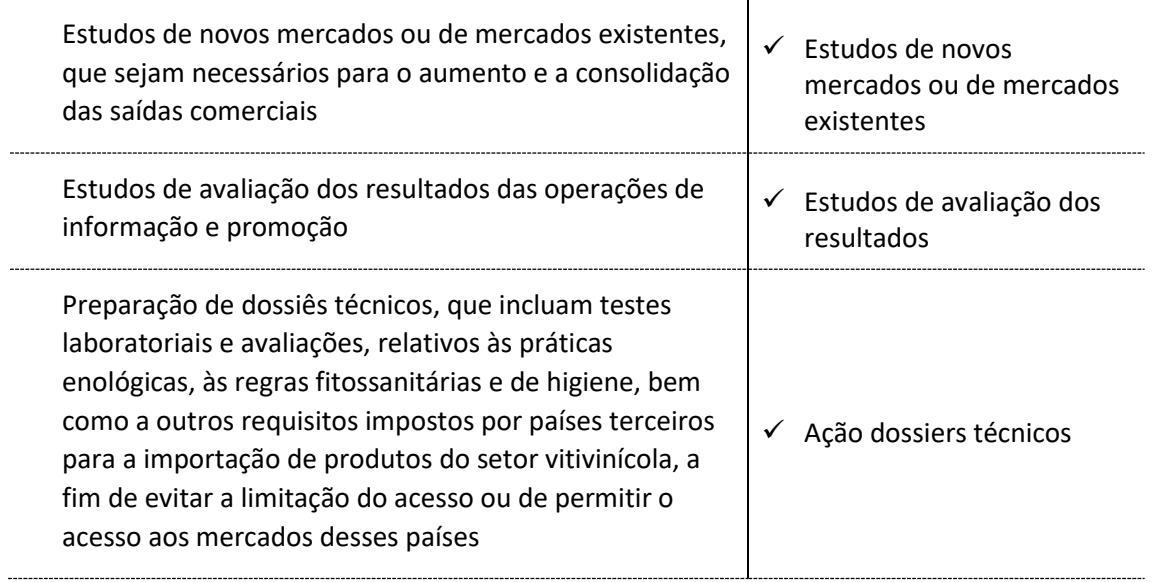

O **Aviso de Abertura** do respetivo concurso **identifica ações/atividades que, para efeito desse concurso, não são consideradas elegíveis** (consulte o respetivo Aviso de Abertura).

#### **3.3 QUE TIPO DE RÚBRICAS DE DESPESAS PODEM SER ELEGÍVEIS NO ÂMBITO DESTA**

#### **INTERVENÇÃO?** (ARTIGO <sup>11</sup><sup>º</sup> DA PORTARIA Nº 54-H/2023 DE <sup>27</sup> DE FEVEREIRO)

- ✓ Confirme no Aviso de abertura do respetivo concurso se existem rubricas de despesa consideradas não elegíveis no âmbito desse concurso.
- ✓ Todas as rúbricas de despesa que pode incluir no formulário de candidatura encontram-se identificadas no *Anexo à OTE* disponível no respetivo Concurso em [www.ivv.gov.pt](http://www.ivv.gov.pt/)

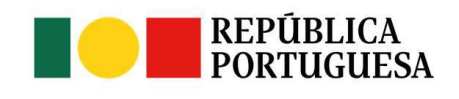

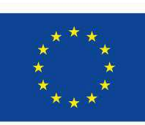

**UNIÃO EUROPEIA** Fundos Europeus Agrícolas Versão n.º 1 15-11-2023

Página 22 de 67

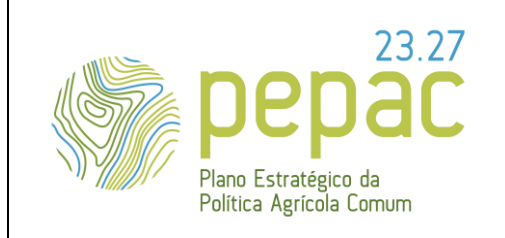

ASSUNTO: Requisitos para a submissão, análise e decisão das candidaturas e pedidos de alteração (se aplicável), instrução dos pedidos de pagamento e do controlo.

- ✓ No referido **Anexo à OTE** vai encontrar:
	- ✓ **Rúbricas de despesa de custos unitários -** Não é efetuado, na candidatura, nenhum upload de documento.

*No caso de selecionar a atividade "Participação em Concursos"*, o beneficiário deve fazer upload do documento que permita identificar o concurso.

- ✓ **Rúbricas de despesa com valores máximos de referência** *(Coluna "Custo Unitário (em Euros)" preenchida com N/A)*:
	- É obrigatório o upload do documento de suporte identificado no Anexo à OTE disponível no respetivo concurso no portal do IVV, I. P.

*No caso de selecionar a ação "Participação em Feiras e Eventos" e a atividade "Participação em feira" ou "Participação em prova de importância internacional", o beneficiário deve fazer upload do documento da entidade organizadora da feira ou do evento, que permita validar as datas de realização.*

Quando está a preparar o preenchimento do formulário de candidatura assegure-se que dispõe da documentação solicitada no Anexo à OTE identificada na coluna "*Documentos a incluir pelo Beneficiário no formulário de Candidatura (Plataforma eletrónica SIAPV, do IVV, I. P.)"*.

✓ É obrigatória a inclusão do documento da empresa detentora do meio ou do serviço. **Não são aceites documentos de empresas intermediárias**.

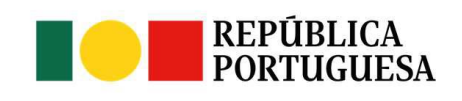

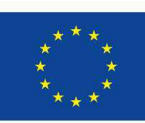

**UNIÃO EUROPEIA** Fundos Europeus Agrícolas

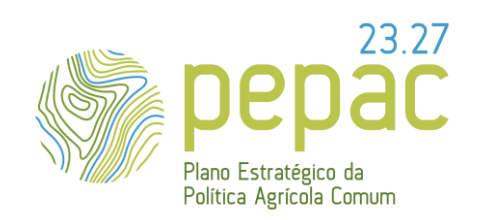

ASSUNTO: Requisitos para a submissão, análise e decisão das candidaturas e pedidos de alteração (se aplicável), instrução dos pedidos de pagamento e do controlo.

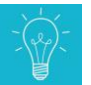

*O beneficiário contrata uma empresa de publicidade para coordenar/implementar uma publicação na revista "Wine spectator". Neste caso, no formulário de candidatura deve selecionar a rúbrica de despesa "Espaço publicitário em revistas/jornais" e fazer o upload do catálogo ou orçamento emitido pela revista "Wine spectator"* (**não são aceites documentos de empresas intermediárias** envolvidas no processo de coordenação/implementação para justificar o montante incluído no formulário de candidatura).

No caso de o documento incluído na candidatura fazer referência a vários itens/outra informação, o beneficiário **deve assinalar** (*sublinhado a caneta, por exemplo*), **o campo/item/informação que deve ser considerada** para a respetiva rúbrica de despesa. A falta de identificação dessa informação pode levar à não elegibilidade da rúbrica de despesa.

Sempre que o valor/montante constante do documento a incluir pelo beneficiário no formulário de candidatura (plataforma eletrónica SIAPV) for numa **moeda diferente do euro,** deve indicar no formulário eletrónico do SiAPV, a taxa de câmbio aplicada e a respetiva moeda:

Taxa de Cambio 1€: Moeda (sigla):

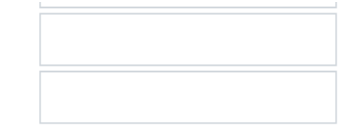

*O beneficiário pretende colocar conteúdos publicitários na revista "Wine Spectator" (uma página), sendo que o orçamento/catálogo de preços praticados pela referida revista é de 12.500,00 USD e, que nessa data a taxa de conversão é de 1 EUR = 1,07240 USD. Neste caso, no detalhe da rubrica de despesa de "Espaço publicitário* 

UNIÃO FUROPFIA

Fundos Europeus Agrícolas

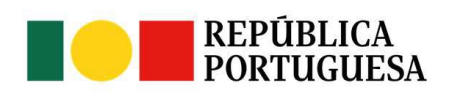

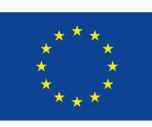

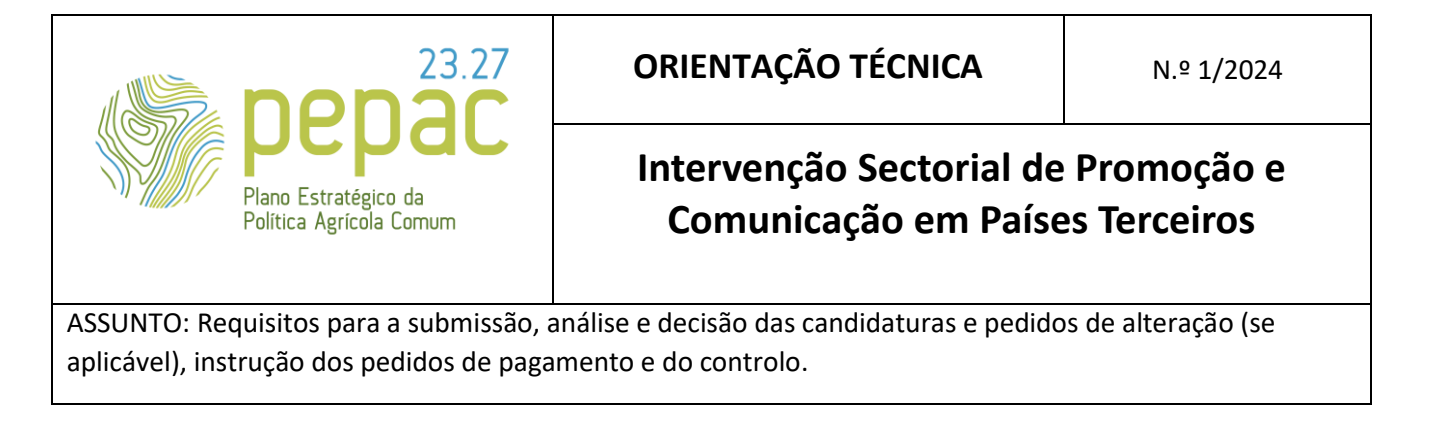

*em revistas/jornais" deve indicar o valor em euros tendo em consideração a taxa de conversão (conforme imagem elucidativa).*

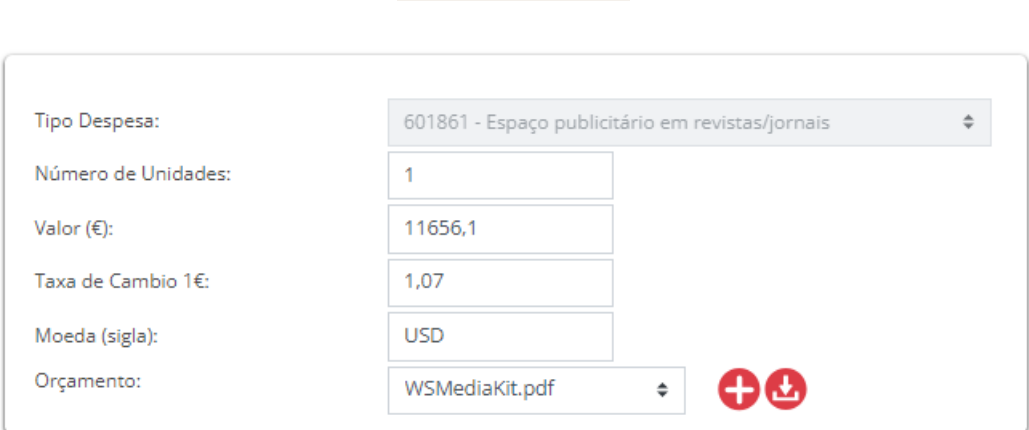

1 EUR = 1,07240 USD

#### **3.3.1. QUEM PODE VIAJAR NO ÂMBITO DA CANDIDATURA?**

Podem ser consideradas no máximo 2 pessoas (representantes do beneficiário e/ou da empresa contratada), para acompanhamento e desenvolvimento da ação.

**Podem ainda ser consideradas as viagens de outras pessoas com papel ativo na ação** (exemplo: o formador ou o orador).

*Numa ação de formação, para além da viagem dos 2 representantes do beneficiário e/ou da empresa contratada pode ser considerada a viagem do formador (que pode ser uma pessoa contratada ou fazer parte do quadro do beneficiário).*

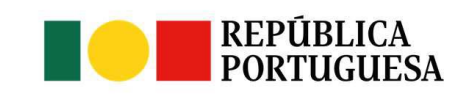

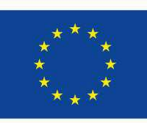

**UNIÃO EUROPEIA** Fundos Europeus Agrícolas Versão n.º 1 15-11-2023

Página 25 de 67

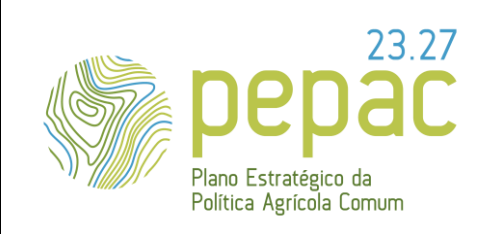

ASSUNTO: Requisitos para a submissão, análise e decisão das candidaturas e pedidos de alteração (se aplicável), instrução dos pedidos de pagamento e do controlo.

No caso das AOPI, são ainda elegíveis, no máximo, as despesas com viagem e alojamento de 1 representante de cada uma das empresas participantes na ação. Não são elegíveis despesas diárias para os representantes das empresas participantes.

#### **Entende-se por**:

- ✓ **Representante do beneficiário**, a pessoa com vínculo contratual à entidade beneficiária, ou que se encontre legalmente habilitado a exercer funções, isto é, faz parte do quadro de pessoal da entidade beneficiária, ou não fazendo, deve apresentar uma procuração ou contrato com aquela (a entidade beneficiária) para a realização da ação.
- ✓ **Representante da empresa contratada**, a pessoa pertencente a uma empresa contratada pela entidade beneficiária para prestação de serviços, no âmbito da realização da ação.

#### **3.3.2 QUE TIPO DE VIAGENS DE AVIÃO POSSO INCLUIR NA CANDIDATURA?**

No formulário de candidatura estão **previstos PERCURSOS DE AVIÃO**, **sempre que no destino** (país terceiro) se encontre prevista a **realização de uma ação de promoção**.

**[A](https://lionelportugues.files.wordpress.com/2013/02/boneco-certo.jpg)s escalas de avião** para chegar ao país/cidade de destino onde se vai realizar uma ação de promoção, **não são contabilizadas para efeitos de percursos**.

*O beneficiário pretende realizar uma ação de "Visita ao mercado" no Rio de Janeiro. A viagem de avião tem como origem Lisboa e destino Rio de Janeiro com uma escala em São Paulo (Lisboa/São Paulo/Rio de Janeiro). Neste caso, e como a ação de promoção é no Rio de Janeiro* 

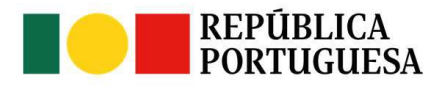

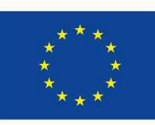

UNIÃO FUROPFIA Fundos Europeus Agrícolas

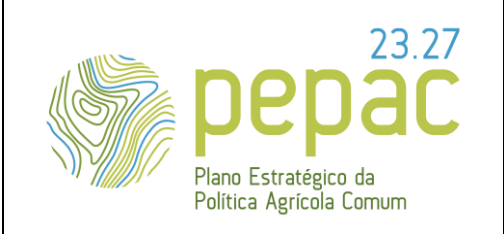

ASSUNTO: Requisitos para a submissão, análise e decisão das candidaturas e pedidos de alteração (se aplicável), instrução dos pedidos de pagamento e do controlo.

> *deve selecionar, no formulário de candidatura, a origem Lisboa e o destino Rio de Janeiro selecionando um Percurso País UE para País Terceiro (que se refere ao Percurso de avião com origem em Portugal (ou outro país membro da UE) e destino para país terceiro não europeu (resto do mundo).*

#### **Os PERCURSOS DE AVIÃO que pode incluir na candidatura:**

1. Percurso de avião com origem em Portugal (ou outro país da UE) e destino para país terceiro europeu (que não seja membro da UE) deve selecionar no formulário de candidatura: *Percurso País UE para País não UE.*

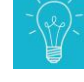

O beneficiário pretende realizar uma ação de "Visita ao mercado" em Genebra, Suíça. Para a realização da viagem de Lisboa para Genebra seleciona *Percurso País UE para País não UE*.

2. Percurso de avião com origem em Portugal (ou outro país membro da UE) e destino para país terceiro não europeu (resto do mundo) deve selecionar no formulário de candidatura: *Percurso País UE para País Terceiro.*

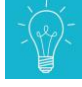

O beneficiário pretende realizar uma ação de "Participação em Feira e eventos" no Rio de Janeiro, Brasil. Para a realização da viagem de Lisboa para Rio de Janeiro seleciona *Percurso País UE para País Terceiro*.

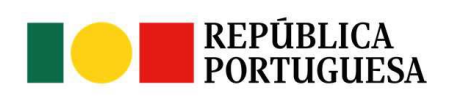

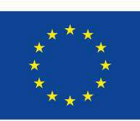

UNIÃO FUROPEIA Fundos Europeus Agrícolas Versão n.º 1 15-11-2023

Página 27 de 67

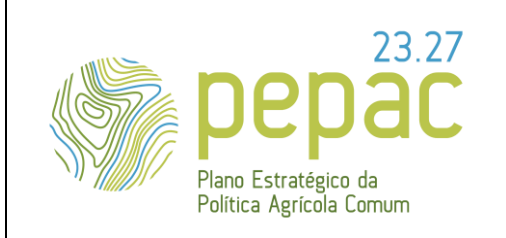

ASSUNTO: Requisitos para a submissão, análise e decisão das candidaturas e pedidos de alteração (se aplicável), instrução dos pedidos de pagamento e do controlo.

3. Percurso de avião para viagem interna com origem e destino em países europeus que não são membros da UE (entre 2 cidades do país ou entre 2 países) deve selecionar no formulário de candidatura: *Percurso Interno de País não UE para País não UE.*

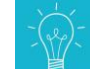

O beneficiário pretende realizar uma ação de "Refeições vínicas e provas" em Zurique, na Suíça (mas já tinha realizado uma ação de promoção em Genebra). Para a realização da viagem de Genebra para Zurique seleciona *Percurso Interno de País não UE para País não UE*.

4. Percurso de avião para viagem interna com origem e destino em países terceiros não europeus (resto do mundo). Entre 2 cidades do país ou entre 2 países ou entre 2 continentes deve selecionar no formulário de candidatura: *Percurso Interno de País Terceiro para País Terceiro*

> O beneficiário pretende realizar uma ação de "Visita ao Mercado" em Toronto, no Canadá (mas encontrava-se no Québec). Para a realização da viagem de Québec para Toronto seleciona *Percurso Interno de País Terceiro para País Terceiro.*

**5.** Percurso de avião para viagem interna com origem em países europeus que não membros da UE e destino em países terceiros não europeus (resto do mundo). Entre 2 países ou entre 2 continentes deve selecionar no formulário de candidatura: *Percurso Interno de País não UE para País Terceiro.*

> O beneficiário pretende realizar uma ação de "Visita ao Mercado" em Luanda, Angola (mas encontrava-se em Zurique). Para a realização da viagem de Zurique para Luanda seleciona *Percurso Interno de País não UE para País Terceiro*

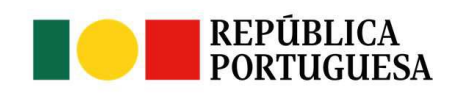

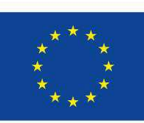

UNIÃO FUROPEIA Fundos Europeus Agrícolas

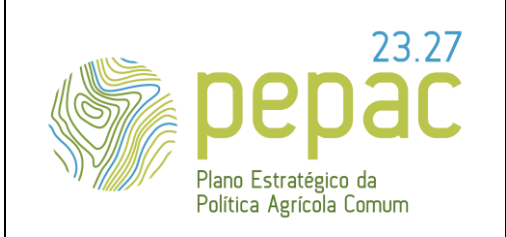

ASSUNTO: Requisitos para a submissão, análise e decisão das candidaturas e pedidos de alteração (se aplicável), instrução dos pedidos de pagamento e do controlo.

6. Percurso de avião para viagem interna com origem em países terceiros não europeus (resto do mundo) e destino em países europeus que não membros da UE. Entre 2 países ou entre 2 continentes deve selecionar no formulário de candidatura *Percurso Interno de País Terceiro para País não UE.*

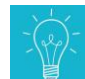

O beneficiário pretende realizar uma ação de "Refeições Vínicas e Provas" em Oslo, na Noruega (mas encontrava-se no Dubai). Para a realização da viagem do Dubai para Oslo seleciona *Percurso Interno de País Terceiro para País não UE*.

7. Percurso de avião de regresso com origem num país europeu (não membro da UE) e destino Portugal (ou outro país da UE) deve selecionar no formulário de candidatura: *Percurso de Regresso País não UE para País UE.*

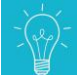

O beneficiário realizou uma ação de "Visita ao Mercado" em Londres, no Reino Unido. Pode incluir viagem de regresso de Londres para o Porto selecionando *Percurso de Regresso de País não UE para País UE*.

8. Percurso de avião de regresso com origem num país terceiro não europeu (resto do mundo) e destino Portugal (ou outro país da UE) deve selecionar no formulário de candidatura: *Percurso de Regresso País Terceiro para País UE.*

O beneficiário realizou uma ação de "Visita ao Mercado" em Florianópolis, no Brasil. Pode incluir viagem de regresso de Florianópolis para Lisboa selecionando *Percurso de Regresso País Terceiro para País UE.*

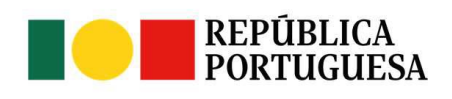

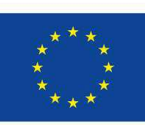

UNIÃO FUROPEIA Fundos Europeus Agrícolas

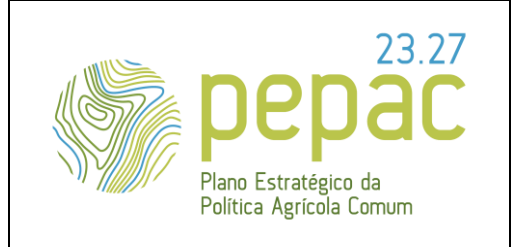

ASSUNTO: Requisitos para a submissão, análise e decisão das candidaturas e pedidos de alteração (se aplicável), instrução dos pedidos de pagamento e do controlo.

#### **Para a "Ação inversa", ou seja, a realização de ações de promoção em Portugal, pode incluir**:

**1.** Percurso de avião para viagem com origem em países terceiros não europeus (resto do mundo) e destino Portugal deve selecionar no formulário de candidatura *Percurso de Origem de País Terceiro para Portugal*

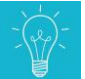

O beneficiário pretende realizar uma ação inversa em Portugal para 2 jornalistas chineses, pode incluir 2 viagens da China para Portugal selecionando *Percurso de Origem de País Terceiro para Portugal*.

2. Percurso de avião para viagem com origem em países europeus não membros da UE e destino Portugal deve selecionar no formulário de candidatura *Percurso de Origem País Europa não UE para Portugal.*

> O beneficiário pretende realizar uma ação inversa em Portugal para 3 opinion leaders sérvios, pode incluir 3 viagens da Sérvia para Portugal selecionando *Percurso de Origem País Europa não UE para Portugal*.

**3.** Percurso de avião de regresso de Portugal e destino para países europeus não membros da UE deve selecionar no formulário de candidatura *Percurso Regresso de País Portugal para País Europa não UE.*

O beneficiário realizou uma ação inversa para 2 distribuidores noruegueses e pode incluir a viagem de regresso de Portugal para a Noruega selecionando *Percurso Regresso de País Portugal para País Europa não UE*.

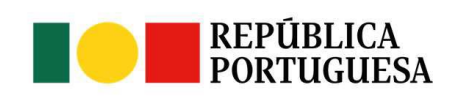

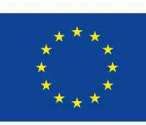

UNIÃO FUROPEIA Fundos Europeus Agrícolas

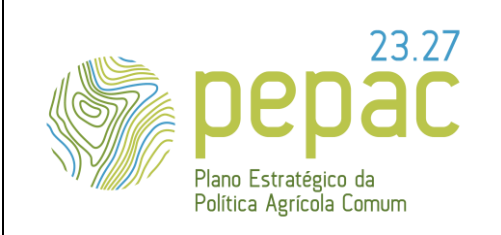

ASSUNTO: Requisitos para a submissão, análise e decisão das candidaturas e pedidos de alteração (se aplicável), instrução dos pedidos de pagamento e do controlo.

4. Percurso de avião de regresso de Portugal e destino para países terceiros não europeus (resto do mundo) deve selecionar no formulário de candidatura *Percurso Regresso de País Portugal para País Terceiro.*

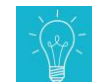

O beneficiário realizou uma ação inversa para 2 jornalista japoneses e pode incluir a viagem de regresso de Portugal para o Japão selecionando *Percurso Regresso de País Portugal para País Terceiro*.

**Em suma:** Com a realização de uma ação de promoção pode (não é obrigatório) incluir um percurso de avião. **No formulário de candidatura SIAPV deve incluir o percurso na ação da promoção selecionada**.

**[N](https://lionelportugues.files.wordpress.com/2013/02/boneco-certo.jpg)o formulário de candidatura SiAPV, o percurso fica sempre associado à cidade onde se vai realizar a ação de promoção.**

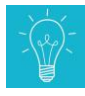

O beneficiário pretende realizar **uma ação de "***Visita ao mercado***" no Rio de Janeiro e uma ação de "***Visita ao Mercado***" em São Paulo**. No âmbito das duas ações pretende incluir o percurso de ida de avião de Lisboa para o Rio de Janeiro e o percurso de regresso de avião de São Paulo para Lisboa.

No formulário de candidatura, seleciona a Ação "*Visita ao Mercado*" e o País Terceiro: *Brasil*. Para incluir o **percurso de avião de Lisboa para o Rio de Janeiro** deverá selecionar: "**Percurso País UE para País Terceiro**".

UNIÃO FUROPEIA

Fundos Europeus Agrícolas

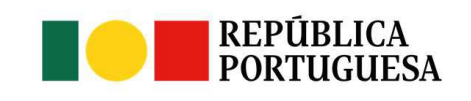

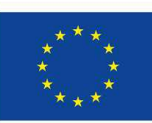

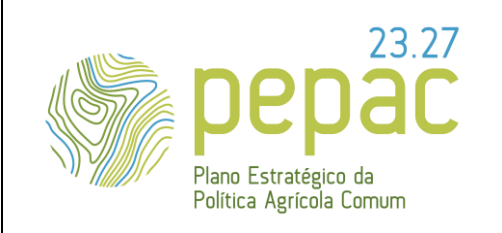

ASSUNTO: Requisitos para a submissão, análise e decisão das candidaturas e pedidos de alteração (se aplicável), instrução dos pedidos de pagamento e do controlo.

> Para incluir um **percurso de avião do Rio de Janeiro para São Paulo**, deverá selecionar o percurso "*Percurso Interno de País Terceiro para País Terceiro*". O percurso fica assim associado ao destino (cidade) onde vai realizar a ação, neste caso, São Paulo. Para incluir o **percurso de regresso de São Paulo para Lisboa** deverá selecionar: "**Percurso de Regresso País Terceiro para País UE**".

#### **3.3.3 POSSO INCLUIR VIAGENS DE TRANSPORTES PÚBLICOS NA CANDIDATURA?**

**Sim**, desde que associada à realização de uma ação de promoção no destino. O beneficiário pode selecionar:

✓ Percurso entre dois países ou duas cidades do mesmo país, em países terceiros (dentro ou fora da Europa), em **transportes públicos - comboio, barco ou autocarro** (não inclui avião e aluguer de viaturas). O valor corresponde a percursos simples (só ida ou regresso), por passageiro, em que na cidade de destino vai realizar uma ação de promoção. Neste caso no formulário de candidatura deve selecionar: *Outras viagens.*

**[N](https://lionelportugues.files.wordpress.com/2013/02/boneco-certo.jpg)o formulário de candidatura SiAPV, o percurso fica sempre associado à cidade onde se vai realizar a ação de promoção.**

> O beneficiário encontra-se em Zurique e pretende realizar uma ação de "Refeições vínicas e provas" em Berna, pode incluir uma viagem de comboio de Zurique para Berna selecionando, no formulário de candidatura: "Outras *viagens*".

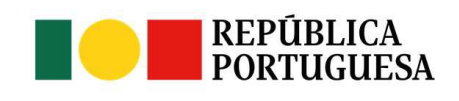

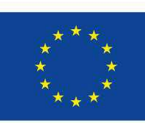

UNIÃO FUROPEIA Fundos Europeus Agrícolas

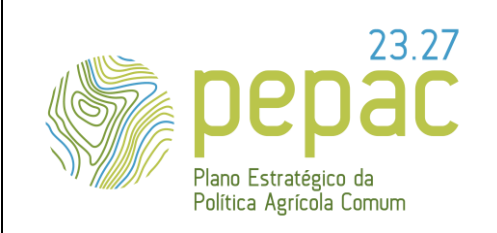

ASSUNTO: Requisitos para a submissão, análise e decisão das candidaturas e pedidos de alteração (se aplicável), instrução dos pedidos de pagamento e do controlo.

#### **3.3.4 POSSO ALUGAR UMA VIATURA PARA ME DESLOCAR DENTRO DE UMA CIDADE?**

**Sim**. Em ações inversas ou, em caso de viagens coletivas das AOPI.

✓ Para outras situações (ações que se realizam apenas com a presença dos representantes da AOPI e/ou da empresa contratada) e no caso das EOP, o aluguer de viaturas apenas é elegível para mudança de cidades onde se realizem ações de promoção no âmbito da candidatura (1 dia ida).

[A](https://lionelportugues.files.wordpress.com/2013/02/boneco-certo.jpg)s restantes despesas de deslocação dentro da cidade estão abrangidas pelas despesas diárias.

# Após *a participação numa feira (FILDA) em Luanda, o beneficiário pretende realizar um jantar vínico em Benguela (1dia). Nesta situação, é possível o aluguer de uma viatura para a viagem de Luanda para Benguela.*

**[N](https://lionelportugues.files.wordpress.com/2013/02/boneco-certo.jpg)o formulário de candidatura SiAPV, o percurso fica sempre associado à cidade onde se vai realizar a ação de promoção.**

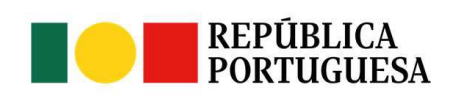

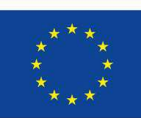

**UNIÃO EUROPEIA** Fundos Europeus Agrícolas Versão n.º 1 15-11-2023

Página 33 de 67

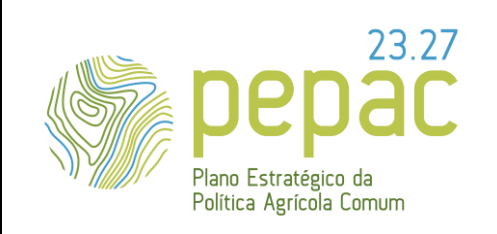

ASSUNTO: Requisitos para a submissão, análise e decisão das candidaturas e pedidos de alteração (se aplicável), instrução dos pedidos de pagamento e do controlo.

# **3.3.5 QUANTOS DIAS DE ALOJAMENTO POSSO PREVER PARA A REALIZAÇÃO DE UMA**

#### **AÇÃO?**

**O número de dias de alojamento depende do número de dias de duração da ação**, podendo também ser considerados o dia antes e o dia após a realização da ação. Para este efeito devem concretizar, no formulário, o número de dias efetivos de duração da ação.

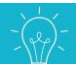

*O beneficiário pretende realizar uma ação de formação em Nova Iorque com a duração de 1 dia. Nesta situação são elegíveis, no máximo, 3 dias de alojamento e 3 dias de despesas diárias*.

*O beneficiário pretende participar na feira Prowine na China de 8 a 10 de novembro (3 dias). Nesta situação são elegíveis, no máximo, 5 dias de alojamento e 5 dias de despesas diárias.*

*[O](https://lionelportugues.files.wordpress.com/2013/02/boneco-certo.jpg) número máximo de dias de alojamento e de despesas diárias depende do número de dias efetivos de duração da ação. A título de exemplo e, no caso de uma ação com uma duração de 3 dias, se o beneficiário apresentar 1 dia de alojamento (porque apesar de se encontrar no mercado a realizar ações de promoção na cidade X, o alojamento não fica a cargo do beneficiário) pode incluir, até um máximo de 5 dias de despesas diárias.*

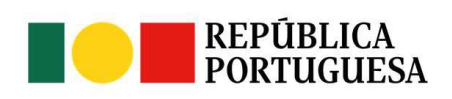

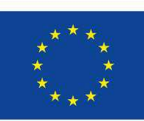

UNIÃO FUROPFIA Fundos Europeus Agrícolas Versão n.º 1 15-11-2023

Página 34 de 67

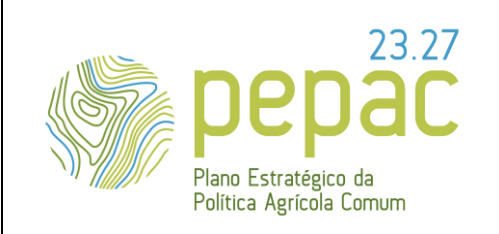

ASSUNTO: Requisitos para a submissão, análise e decisão das candidaturas e pedidos de alteração (se aplicável), instrução dos pedidos de pagamento e do controlo.

#### **3.3.6 AS DESPESAS COM OS REPRESENTANTES DO BENEFICIÁRIO SÃO ELEGÍVEIS?**

**Sim**. São elegíveis as despesas com viagens e alojamento de, no máximo, 2 pessoas (representantes do beneficiário e/ou da empresa contratada), para acompanhamento e desenvolvimento da ação.

**Apenas estão previstas** *despesas diárias* **para os representantes do beneficiário**, ou seja, a pessoa com vínculo contratual à entidade beneficiária, ou que se encontre legalmente habilitado a exercer funções, isto é, faz parte do quadro de pessoal da entidade beneficiária, ou não fazendo, deve apresentar uma procuração ou contrato com aquela (entidade beneficiária) para a realização da ação.

No caso de:

- $\checkmark$  ações promovidas em mercados de países terceiros, por uma associação (por exemplo CVR):
	- São elegíveis as despesas com viagens e alojamento de 1 representante de cada uma das empresas participantes;
	- Não são elegíveis despesas diárias dos representantes das empresas participantes.
- ações com tipologia de ação inversa:
	- São elegíveis despesas com alojamento e refeições de, no máximo, 2 representantes do beneficiário.

#### **3.3.7 PARA A REALIZAÇÃO DE UMA AÇÃO INVERSA TENHO DE INCLUIR AS DESPESAS DE**

#### **VIAGENS E ALOJAMENTO DOS CONVIDADOS?**

**Não**. Essas despesas (viagens e alojamento dos convidados) podem ser incluídas, mas, não são obrigatórias. No entanto, para fins de pedido de pagamento tem de ser evidenciado que a ação se realizou com a presença dos convidados, por exemplo através de uma lista presencial, fotos, troca de e-mails com os convidados, (…), para confirmação da(s) presença(s).

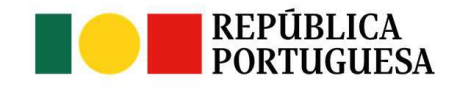

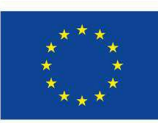

UNIÃO FUROPFIA

Fundos Europeus Agrícolas

Versão n.º 1 15-11-2023

Página 35 de 67

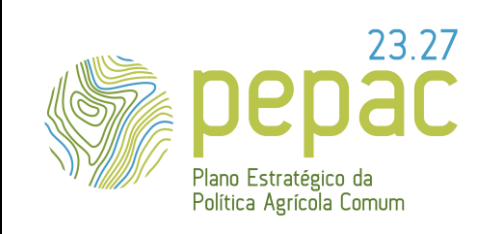

ASSUNTO: Requisitos para a submissão, análise e decisão das candidaturas e pedidos de alteração (se aplicável), instrução dos pedidos de pagamento e do controlo.

#### **3.3.8 POSSO INCLUIR MATERIAL DE MERCHANDISING E MATERIAL PROMOCIONAL E**

#### **INFORMATIVO NA CANDIDATURA?**

**Sim**. Pode ser incluído até um valor máximo de 10% do subtotal do valor das ações da candidatura (excluídos os valores do material de merchandising, material promocional e organização, implementação e acompanhamento da ação) para cada uma destas rubricas de despesas.

- ✓ Os **tipos de material que podem ser incluídos no formulário de candidatura estão pré-definidos** bem como, o correspondente valor unitário (Ver Anexo à OTE disponível no portal do IVV, I. P., no respetivo concurso).
- O beneficiário deve comprovar/demonstrar que o material selecionado/previsto/aprovado em candidatura foi enviado para os mercados-alvo do projeto, durante o período de execução material.

Uma candidatura não pode conter apenas material de merchandising e material promocional.

#### **3.3.9 COMO DESAGREGO RUBRICAS DE DESPESA A APRESENTAR EM AÇÃO DE PONTO DE**

#### **VENDA NOS MERCADOS DE MONOPÓLIO?**

Nas ações em ponto de venda, as rubricas de despesas devem ser apresentadas de forma detalhada tendo em conta as atividades a desenvolver.

Tendo presente as especificidades do mercado de monopólio (como por exemplo Canadá e Noruega), a atividade em ponto de venda é apresentada como um pacote anual em que não está pré-definido o detalhe das atividades promocionais a desenvolver de acordo com o requerido no formulário de candidatura. Cabe

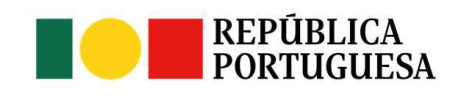

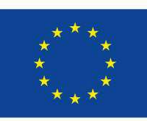

UNIÃO FUROPFIA

Fundos Europeus Agrícolas

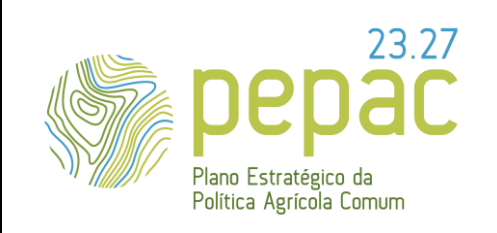

ASSUNTO: Requisitos para a submissão, análise e decisão das candidaturas e pedidos de alteração (se aplicável), instrução dos pedidos de pagamento e do controlo.

ao beneficiário reagrupar as atividades previstas no pacote promocional anual do monopólio pelas atividades pré-definidas:

- ✓ Aluguer de meios para exposição/destaque do vinho em espaço comercial
- ✓ Folhetos/Catálogos superfície comercial

Nestes termos, o beneficiário deve anexar ao formulário de candidatura o documento/tabela do monopólio, com o custo das atividades que pretendem realizar bem como, um documento que quantifique as atividades programadas.

Algumas atividades constantes no plano anual, não são elegíveis no âmbito desta intervenção como, por exemplo, *airmiles*, descontos, ajudas ao preço, prémios, entre outras. O valor destas atividades não deve ser considerado na candidatura.

# **3.4 POSSO RECORRER A CONTRATAÇÃO DE SERVIÇOS ESPECIALIZADOS PARA A REALIZAÇÃO DAS AÇÕES?**

**Sim**. Pode proceder à contratação de um serviço de uma entidade externa para a organização, implementação e acompanhamento das ações de promoção incluídas na candidatura.

Para efeitos de preenchimento do formulário de candidatura deve selecionar, por mercado, a rúbrica de despesa: *Organização, implementação e acompanhamento da ação.*

Esta rúbrica de despesa está limitada a um **montante máximo de 15% do total das ações por mercado**.

Se o total das ações para o mercado do Brasil perfazer 100.00,00 euros, o beneficiário pode incluir o valor máximo de 15.000,00 euros para a despesa de organização, implementação e acompanhamento da ação.

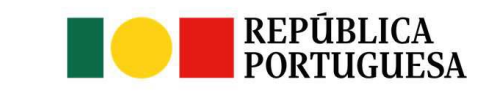

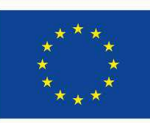

UNIÃO FUROPFIA

Fundos Europeus Agrícolas

Versão n.º 1 15-11-2023

Página 37 de 67

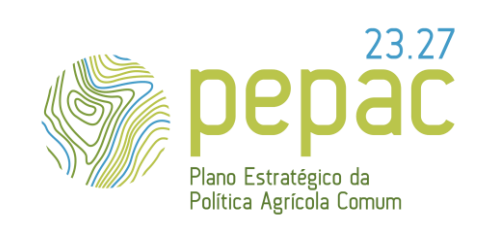

ASSUNTO: Requisitos para a submissão, análise e decisão das candidaturas e pedidos de alteração (se aplicável), instrução dos pedidos de pagamento e do controlo.

#### **3.5 QUAIS AS PRINCIPAIS DESPESAS NÃO ELEGÍVEIS?** (ARTIGO <sup>11</sup> º DA PORTARIA Nº 54-H/2023 DE <sup>27</sup> DE FEVEREIRO)

- ✓ O valor dos vinhos consumidos nas ações de promoção.
- $\checkmark$  A aquisição de patentes, licenças, copyrights e registo de marcas coletivas.
- $\checkmark$  Os descontos comerciais ou com efeito equivalente.
- $\checkmark$  As provisões a títulos de eventuais perdas ou dívidas futuras.
- $\checkmark$  As despesas bancárias, juros bancários e prémios de seguros.
- ✓ As perdas resultantes do câmbio de moedas.
- ✓ As despesas efetuadas fora do âmbito de aplicação da candidatura.
- ✓ O IVA suportado e recuperável, ainda que não tenha sido ou não venha a ser efetivamente recuperado pelo beneficiário.
- ✓ Caso estejam previstas, as despesas identificadas como não elegíveis no Aviso de Abertura específico do concurso.
- São consideradas não elegíveis, as despesas associadas à concretização de uma ação cuja natureza ou data de realização não permitam o seu financiamento, sendo a sua cobertura assegurada pelo beneficiário.

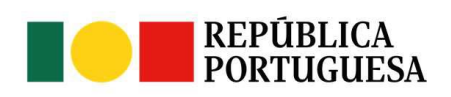

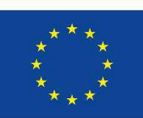

**UNIÃO EUROPEIA** Fundos Europeus Agrícolas

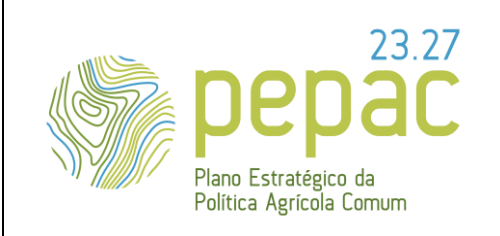

ASSUNTO: Requisitos para a submissão, análise e decisão das candidaturas e pedidos de alteração (se aplicável), instrução dos pedidos de pagamento e do controlo.

# **4. PROCESSO DE ANÁLISE, SELEÇÃO E DECISÃO**

#### **4.1 COMO VAI O IVV, I. P., ANALISAR E DECIDIR AS CANDIDATURAS?** (ARTIGO 13ºDA

PORTARIA Nº 54-H/2023 DE 27 DE FEVEREIRO)

A análise e seleção das candidaturas é realizada em 2 fases distintas:

- **1.** Verificação dos **critérios de elegibilidade**
- **2.** Verificação do cumprimento dos **requisitos técnicos**

**1. Critérios elegibilidade** (artigo 4º da Portaria nº 54-H/2023 de 27 de fevereiro):

Na sequência da verificação do cumprimento dos critérios de elegibilidade, o beneficiário é notificado, via plataforma SiAPV, de que a candidatura:

▪ **Não cumpre** com todos os critérios de elegibilidade e que **dispõe de um prazo de 10 dias úteis** contados a partir do dia útil seguinte à data de publicação da notificação, para apresentar os **esclarecimentos e/ou elementos solicitados** (via plataforma SiAPV).

Caso o beneficiário não responda no prazo estipulado e/ou não apresente os esclarecimentos/documentos que ultrapassem os problemas detetados, a candidatura é analisada e decidida com a informação disponível.

▪ **Cumpre** com todos os critérios de elegibilidade pelo que, passa para a fase seguinte da análise das ações de promoção.

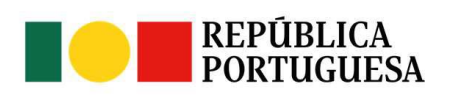

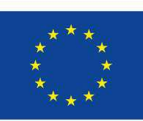

Fundos Europeus Agrícolas

UNIÃO FUROPFIA

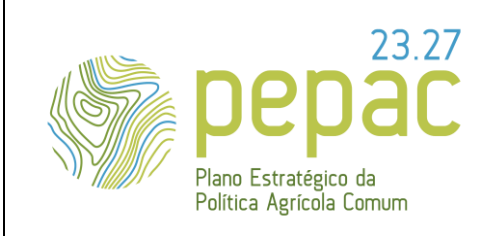

ASSUNTO: Requisitos para a submissão, análise e decisão das candidaturas e pedidos de alteração (se aplicável), instrução dos pedidos de pagamento e do controlo.

#### **2. Requisitos técnicos** [Ver **2.3 Na apresentação da candidatura, o que devo cumprir?** (artigo 4º da Portaria nº 54-H/2023 de 27 de fevereiro e Aviso de Abertura), desta OTE]

No âmbito da análise das ações de promoção incluídas no formulário de candidatura, podem, ou não, ser solicitados ao beneficiário, elementos adicionais, através de um pedido de esclarecimentos via plataforma SIAPV, devendo estes serem submetidos no prazo indicado, sob pena de não serem considerados na análise.

O IVV, I. P. decide a aprovação, a aprovação com restrições ou limitações ou não aprovação das candidaturas submetidas, no prazo de 90 dias seguidos contados a partir do momento em que a candidatura está completa e bem instruída e comunica-a ao beneficiário e ao IFAP, I. P.

O beneficiário é notificado, através da plataforma SIAPV da decisão de aprovação, aprovação com restrições ou limitações ou não aprovação da candidatura submetida, nos termos e para os efeitos do disposto nos artigos 121.º e seguintes do Código Procedimento Administrativo, devendo conter os fundamentos, de facto e de direito, da não aprovação ou da aprovação com restrições ou limitações.

**Constitui motivo para a não aprovação da candidatura** a falta de documentos ou elementos de apresentação obrigatória e/ou o incumprimento de um dos critérios de elegibilidade e/ou o incumprimento de um dos requisitos técnicos.

[T](https://lionelportugues.files.wordpress.com/2013/02/boneco-certo.jpg)odas as interações com o beneficiário via plataforma SiAPV, são enviadas para o correio eletrónico indicado no formulário de candidatura no item 2.1 ("Identificação do beneficiário") e no item 2.3 ("Responsável do projeto").

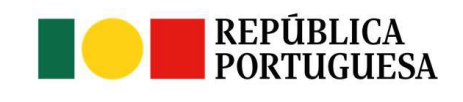

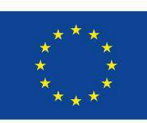

UNIÃO FUROPFIA Fundos Europeus Agrícolas

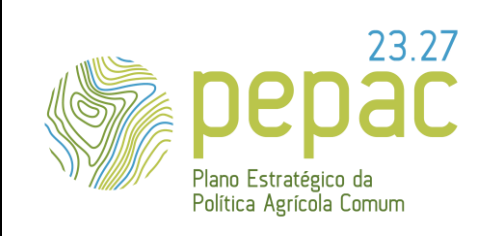

ASSUNTO: Requisitos para a submissão, análise e decisão das candidaturas e pedidos de alteração (se aplicável), instrução dos pedidos de pagamento e do controlo.

#### **4.2 AS CANDIDATURAS ELEGÍVEIS SÃO AINDA SUJEITAS À APLICAÇÃO DE CRITÉRIOS DE**

**PRIORIDADE?** (ARTIGO 13<sup>º</sup> DA <sup>P</sup>ORTARIA Nº 54-H/2023 DE <sup>27</sup> DE FEVEREIRO)

**Sim.** Ao universo das candidaturas consideradas elegíveis são aplicados os critérios de prioridade.

A pontuação para a hierarquização das candidaturas elegíveis, é calculada com base na ponderação específica atribuída a cada um dos critérios de prioridade (cumpridos) por cada uma das candidaturas.

Os critérios de prioridade e ponderação são os seguintes:

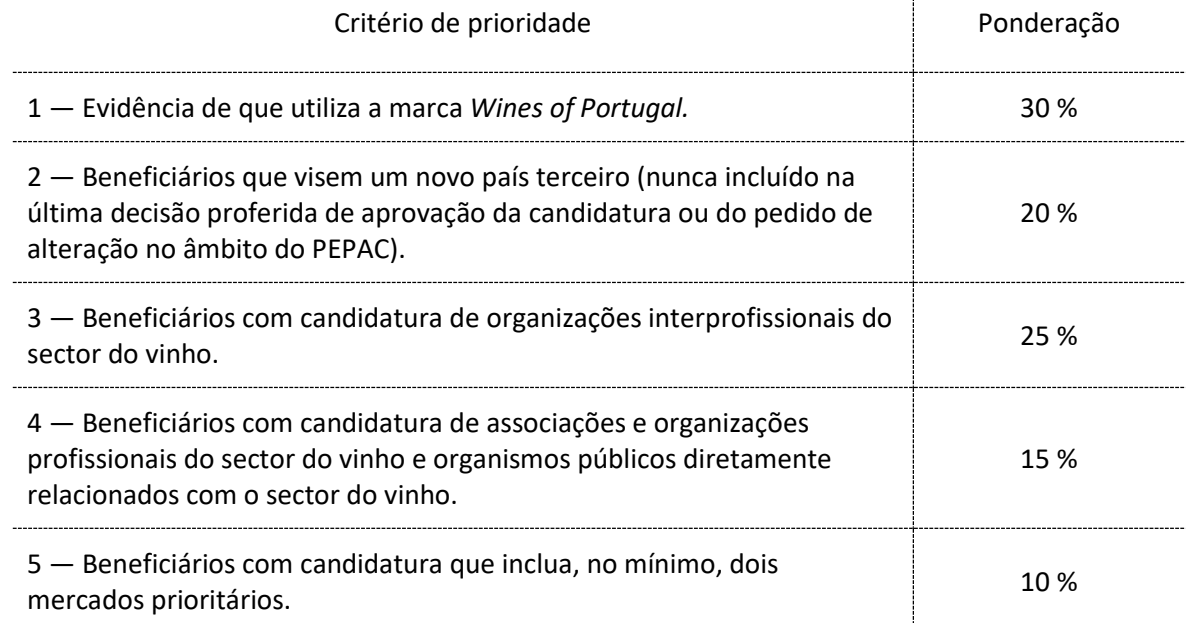

O IVV, I. P. procede à hierarquização das candidaturas elegíveis com base na pontuação obtida, após a aplicação dos critérios de prioridade e dos critérios de desempate definidos no aviso de abertura do concurso (para confirmar os critérios de desempate, consulte o aviso de abertura do respetivo concurso).

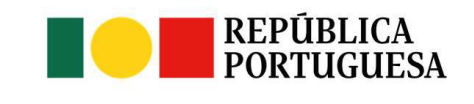

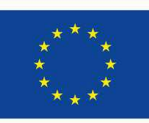

**UNIÃO EUROPEIA** Fundos Europeus Agrícolas

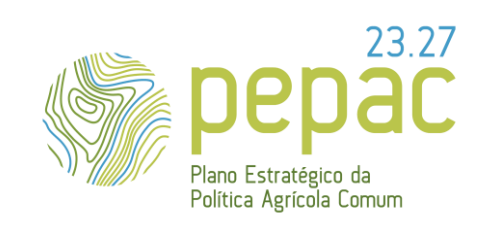

ASSUNTO: Requisitos para a submissão, análise e decisão das candidaturas e pedidos de alteração (se aplicável), instrução dos pedidos de pagamento e do controlo.

**Constitui motivo para a não aprovação da candidatura** a falta de dotação orçamental, após a aplicação dos critérios de desempate).

#### **4.3 COMO TOMO CONHECIMENTO SE A MINHA CANDIDATURA FOI APROVADA OU NÃO APROVADA?** (ARTIGO 13ºDAPORTARIA Nº 54-H/2023DE 27DE FEVEREIRO)

O IVV, I. P. decide a aprovação, a aprovação com restrições ou limitações ou não aprovação das candidaturas submetidas, no prazo de **90 dias seguidos contados a partir do momento em que a candidatura está completa**.

**A decisão do IVV, I. P. é comunicada ao beneficiário** via plataforma **SiAPV**, através de notificação por e-mail enviado para o correio eletrónico incluído na "Identificação do beneficiário" e para o "Responsável do projeto".

No caso das candidaturas não aprovadas ou das candidaturas aprovadas com alguma restrição ou limitação, a notificação prevista no número anterior, é realizada nos termos e para os efeitos do disposto nos artigos 121.º e seguintes do Código Procedimento Administrativo, contendo os fundamentos, de facto e de direito, da não aprovação ou da aprovação com restrições ou limitações.

O beneficiário dispõe de 10 dias úteis, para, querendo, apresentar uma reclamação de acordo com o previsto no Código do Procedimento Administrativo.

[T](https://lionelportugues.files.wordpress.com/2013/02/boneco-certo.jpg)odas as interações com o beneficiário via plataforma SiAPV, são enviadas para o correio eletrónico indicado no formulário de candidatura no item 2.1 ("Identificação do beneficiário") e no item 2.3 ("Responsável do projeto").

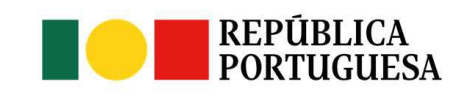

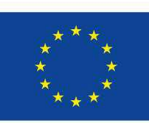

UNIÃO FUROPFIA Fundos Europeus Agrícolas

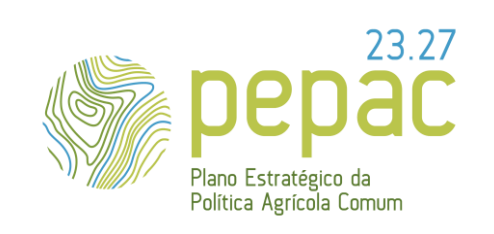

ASSUNTO: Requisitos para a submissão, análise e decisão das candidaturas e pedidos de alteração (se aplicável), instrução dos pedidos de pagamento e do controlo.

#### **4.4 NO CASO DA MINHA CANDIDATURA SER APROVADA, COMO É FORMALIZADA A**

#### **CONCESSÃO DO APOIO?** (ARTIGO 15ºDAPORTARIA Nº 54-H/2023DE 27DE FEVEREIRO)

A formalização para a atribuição de apoio é efetuada entre o beneficiário e o IFAP, I. P., através da assinatura do termo de aceitação, que constitui a base para a atribuição do apoio financeiro aprovado.

Trata-se de um processo completamente desmaterializado, via portal do IFAP, I. P. em que o beneficiário, através da autenticação por utilizador e palavra-passe, se compromete a executar o projeto nos termos e moldes aprovados.

O termo de aceitação tem por base as informações do projeto aprovado remetido via Webservice pelo IVV, I. P. ao IFAP, I. P., e os dados constantes na base de dados de identificação do beneficiário do IFAP, I. P. (IB).

O beneficiário deve garantir que a informação constante no seu registo de IB se encontra permanentemente atualizada e proceder à sua atualização, caso necessário<sup>3</sup>.

Nestes termos deve, nomeadamente:

- Confirmar que os representantes da entidade indicados no registo de IB se encontram corretos e, caso seja necessário, proceder à sua atualização.
- Confirmar que a morada se encontra correta e, em caso necessário, proceder à sua atualização.
- Proceder, no registo de IB, na informação bancária à associação da conta bancária (NIB) única e não exclusiva a utilizar para os pagamentos e recebimentos no âmbito da candidatura, que

<sup>&</sup>lt;sup>3</sup> A atualização dos dados de IB pode ser efetuada através do site do IFAP, e[m www.ifap.pt](http://www.ifap.pt/) [Área reservada, ou através de uma entidade protocolada (consulta disponível no site)].

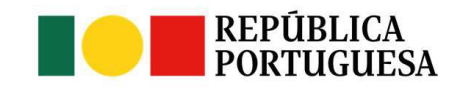

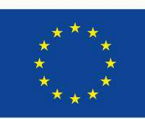

UNIÃO FUROPFIA Fundos Europeus Agrícolas

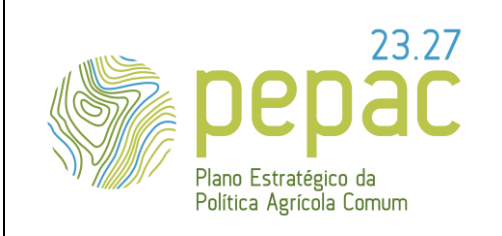

ASSUNTO: Requisitos para a submissão, análise e decisão das candidaturas e pedidos de alteração (se aplicável), instrução dos pedidos de pagamento e do controlo.

> posteriormente na fase de assinatura do termo de aceitação será associada à candidatura em causa.

Para proceder à assinatura do Termo de Aceitação da candidatura aprovada o beneficiário deve consultar o "MANUAL DE ASSINATURA DO TERMO DE ACEITAÇÃO", disponível no portal do IFAP, I. P. no seguinte endereço: www.ifap.pt.

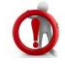

A não formalização, por parte do beneficiário, do termo de aceitação no prazo de 30 dias úteis desde a sua notificação determina a caducidade da decisão de aprovação da candidatura.

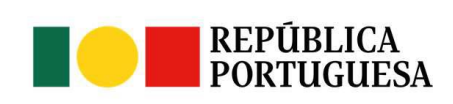

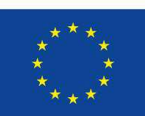

**UNIÃO EUROPEIA** Fundos Europeus Agrícolas Versão n.º 1 15-11-2023

Página 44 de 67

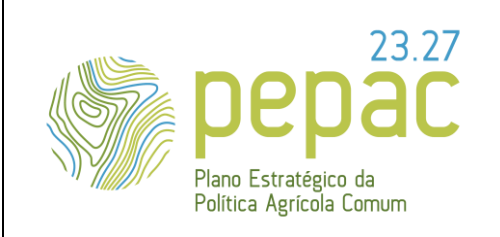

ASSUNTO: Requisitos para a submissão, análise e decisão das candidaturas e pedidos de alteração (se aplicável), instrução dos pedidos de pagamento e do controlo.

#### **5. ALTERAÇÕES À CANDIDATURA APROVADA** (ARTIGO 16ºDAPORTARIA Nº 54-H/2023DE 27DE FEVEREIRO)

#### **5.1. O QUE É UM PEDIDO DE ALTERAÇÃO?**

É uma possibilidade dada ao beneficiário de alterar materialmente e/ou financeiramente o conteúdo da candidatura aprovada. Este pedido de alteração é efetuado, pelo beneficiário, de forma desmaterializada, na sua área reservada do SIAPV.

A submissão na plataforma do SIAPV de um pedido de alteração não é obrigatória.

Se pretende submeter um pedido de alteração, deve ter em conta que:

- No aviso de abertura do respetivo concurso se encontra definido o prazo para a submissão do pedido de alteração. Não será aceite a submissão do pedido de alteração em data posterior ao prazo estipulado no aviso de abertura.
- Não pode ser excedido o montante aprovado na candidatura homologada.
- A realização material e financeira de uma determinada ação (ou rúbrica de despesa) antes da aprovação pelo IVV, I. P. corre por conta e risco do beneficiário.
- As despesas aprovadas na candidatura, sujeitas a alterações, só podem ser incluídas no pedido de pagamento quando aprovadas pelo IVV, I. P. no pedido de alteração.
- A submissão deve ser prévia à apresentação do primeiro pedido de pagamento (para os beneficiários previstos nas alíneas a), c) e e) do artigo 3.º da Portaria nº 54-H/2023, de 27 de fevereiro, e corresponda a um montante mínimo de 200.000€ de montante aprovado) ou do pedido de adiantamento.

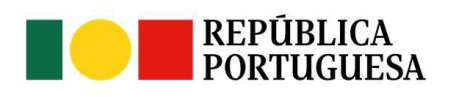

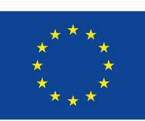

Fundos Europeus Agrícolas

UNIÃO FUROPFIA

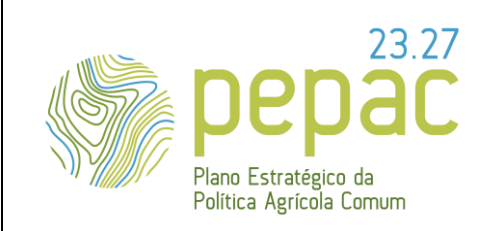

ASSUNTO: Requisitos para a submissão, análise e decisão das candidaturas e pedidos de alteração (se aplicável), instrução dos pedidos de pagamento e do controlo.

Caso, o valor global das candidaturas de um concurso exceda a correspondente dotação orçamental prevista no aviso de abertura do concurso e tendo a afetação do apoio a conceder, sido condicionada pela pontuação atribuída a cada candidatura de acordo com os critérios de prioridade, o pedido de alteração não pode incluir alterações que afetem essa pontuação.

[N](https://lionelportugues.files.wordpress.com/2013/02/boneco-certo.jpg)ão é necessário submeter um pedido de alteração para diminuir os dias previstos para a realização de uma ação, pois sendo o número de dias inferior ao aprovado, o IFAP, I. P. pode considerar elegível para pagamento até ao limite dos dias considerados na candidatura aprovada.

*Se para a realização de uma ação, tiverem sido aprovados 10 dias de alojamento / despesas diárias, e se todas as atividades previstas para essa ação, forem realizadas em 8 dias (alojamento / despesas diárias), na submissão do pedido de pagamento, o beneficiário deve alterar o número de dias de 10 para 8, ao nível das rubricas de despesa de alojamento / despesas diárias.*

#### **5.2 QUANTAS ALTERAÇÕES À CANDIDATURA APROVADA POSSO SUBMETER AO IVV, IP?**

No máximo **um (1) pedido de alteração** ao conteúdo da candidatura aprovada.

**A data-limite para a submissão do pedido de alteração é a fixada no aviso de abertura do respetivo concurso**. Não podem ser submetidos pedidos de alteração depois dessa data.

[A](https://lionelportugues.files.wordpress.com/2013/02/boneco-certo.jpg) submissão de um pedido de alteração, na plataforma do SIAPV (IVV, I. P.) não é obrigatória.

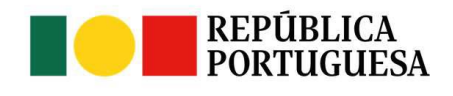

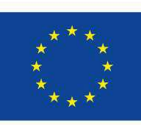

UNIÃO FUROPFIA Fundos Europeus Agrícolas

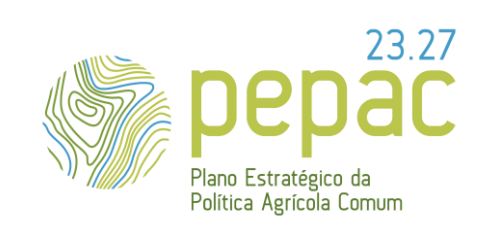

ASSUNTO: Requisitos para a submissão, análise e decisão das candidaturas e pedidos de alteração (se aplicável), instrução dos pedidos de pagamento e do controlo.

#### **5.3 POSSO, NO PEDIDO DE ALTERAÇÃO, CANCELAR MERCADOS APROVADOS E/OU**

#### **INCLUIR NOVOS MERCADOS**? (QUE NÃO CONSTAVAM DA CANDIDATURA APROVADA)

**Sim**. No pedido de alteração pode incluir e/ou cancelar mercados não previstos na candidatura homologada.

No entanto, **se o valor do apoio comunitário aprovado superou a dotação orçamental comunitária definida no aviso de abertura** e que na seleção das candidaturas foi considerada a pontuação de cada candidatura (de acordo com os critérios de prioridade e critérios de desempate) então, **não são aceites pedidos de alteração que alterem as condições que estiveram na base da atribuição dessa pontuação na candidatura:**

- ✓ Critério de prioridade 2 Beneficiários que visem um novo país terceiro (nunca incluído na última decisão proferida de aprovação da candidatura ou do pedido de alteração no âmbito do PEPAC).
- $\checkmark$  Critério de prioridade 5 Beneficiários com candidatura que inclua, no mínimo, dois mercados prioritários.

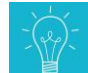

*Se para determinado concurso, houve candidaturas não aprovadas por falta de dotação orçamental do concurso em questão e, uma candidatura aprovada obteve 20 pontos de pontuação porque o beneficiário, incluiu o mercado de Angola (critério de prioridade 2 – um novo país terceiro), este mercado (Angola) não pode ser cancelado a menos que seja substituído por outro que também seja novo para o beneficiário.*

*Se uma candidatura aprovada obteve 20 pontos de pontuação porque o beneficiário incluiu os mercados de Angola e de Moçambique (critério de prioridade 2 – um novo país terceiro), no pedido de alteração pode cancelar um destes mercados mantendo o outro, condição mínima para se manter os 20 pontos que lhe foram atribuídos.*

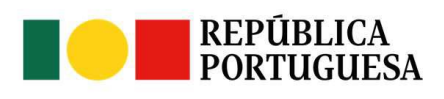

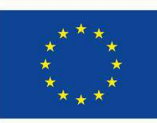

UNIÃO FUROPFIA Fundos Europeus Agrícolas

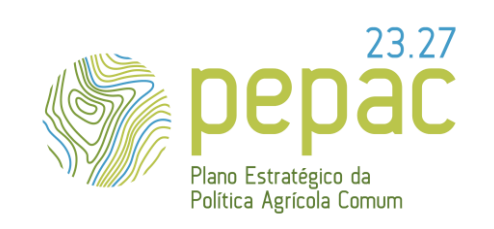

ASSUNTO: Requisitos para a submissão, análise e decisão das candidaturas e pedidos de alteração (se aplicável), instrução dos pedidos de pagamento e do controlo.

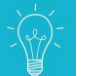

*Se uma candidatura aprovada obteve 10 pontos de pontuação porque o beneficiário incluiu 3 mercados prioritários (Angola, Canadá e EUA), no pedido de alteração pode cancelar 1 mercado prioritário desde que, o pedido de alteração mantenha pelo menos 2 mercados prioritários (critério de prioridade 5).*

#### **5.4 POSSO, NO PEDIDO DE ALTERAÇÃO CANCELAR AÇÕES APROVADAS E/OU INCLUIR NOVAS AÇÕES DE PROMOÇÃO?**

**Sim.** Pode cancelar e/ou incluir novas ações de promoção.

No entanto, **o pedido de alteração não pode ultrapassar o valor aprovado na candidatura homologada**.

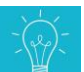

*Um beneficiário tem programada (e aprovada) na candidatura uma atividade de participação em feira. No entanto, não pretende realizar essa feira, mas um jantar vínico. Então, no pedido de alteração, deve anular a ação/atividade programada (feira) e acrescentar a nova ação/atividade (jantar vínico) com todas as rubricas de despesa inerentes à realização do jantar.*

UNIÃO FUROPFIA

Fundos Europeus Agrícolas

#### **5.5 POSSO, NO PEDIDO DE ALTERAÇÃO, CANCELAR RUBRICAS DE DESPESA E/OU INCLUIR NOVAS RUBRICAS DE DESPESA?**

**Sim.** Pode cancelar e/ou incluir novas rubricas de despesa.

Destaca-se a necessidade de garantir a coerência do cancelamento/inclusão da rubrica no âmbito da ação aprovada, bem como o cumprimento da exigência documental associada à inclusão de uma nova rubrica de

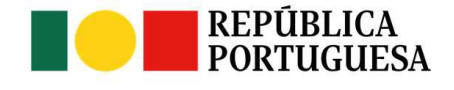

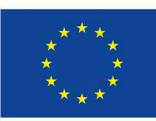

Versão n.º 1 15-11-2023

Página 48 de 67

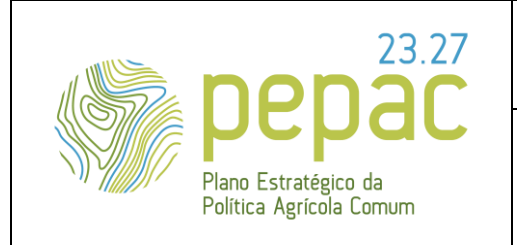

ASSUNTO: Requisitos para a submissão, análise e decisão das candidaturas e pedidos de alteração (se aplicável), instrução dos pedidos de pagamento e do controlo.

despesa. Para o efeito, deve consultar no portal do IVV, I. P. em [www.ivv.gov.pt](http://www.ivv.gov.pt/) no respetivo concurso o *Anexo à OTE* na coluna "*Documentos a incluir pelo Beneficiário no formulário de Candidatura (Plataforma eletrónica SIAPV)*".

*Na candidatura aprovada, numa determinada ação, o beneficiário não contabilizou uma determinada rúbrica de despesa imprescindível para a realização da ação. Pode acrescentar essa rubrica, desde que o montante aprovado na candidatura não seja excedido.*

#### **5.6 ANTES DA DECISÃO DO IVV, I. P. PODE HAVER LUGAR A FORNECIMENTO DE ESCLARECIMENTOS/INFORMAÇÃO ADICIONAL?**

**Sim.** Caso o IVV, I. P., aquando da análise do pedido de alteração, conclua que não dispõe do detalhe suficiente solicita esclarecimentos adicionais.

**[N](https://lionelportugues.files.wordpress.com/2013/02/boneco-certo.jpg)o pedido de esclarecimentos/informação adicional é estipulado um prazo de resposta a cumprir pelo beneficiário, sob pena do pedido de alteração poder ser parcial ou totalmente não aprovado.**

#### **5.7 COMO TOMO CONHECIMENTO SE O PEDIDO DE ALTERAÇÃO FOI ACEITE PELO IVV, I. P.?**

O beneficiário é notificado da decisão via plataforma SiAPV.

O IVV, I. P. dispõe de 45 dias seguidos, contados a partir da data de submissão do pedido de alteração completo, devidamente fundamentado e corretamente instruído, para comunicar a decisão ao beneficiário.

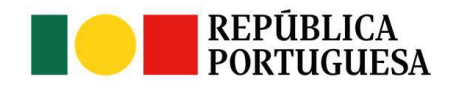

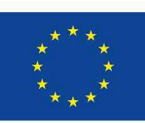

UNIÃO FUROPFIA Fundos Europeus Agrícolas

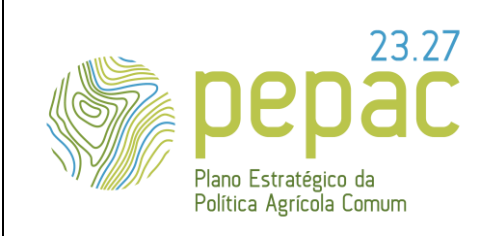

ASSUNTO: Requisitos para a submissão, análise e decisão das candidaturas e pedidos de alteração (se aplicável), instrução dos pedidos de pagamento e do controlo.

#### **6. OBRIGAÇÕES E COMUNICAÇÕES**

#### **6.1 QUAIS SÃO AS MINHAS OBRIGAÇÕES ENQUANTO BENEFICIÁRIO?** (ARTIGOS <sup>9</sup>º, <sup>21</sup>º E 22<sup>º</sup> DA

PORTARIA Nº 54-H/2023 DE 27 DE FEVEREIRO)

- ✓ Assegurar que o registo na plataforma eletrónica SiVV se encontra devidamente atualizado. No caso das EOP é obrigatório a inscrição na modalidade de importador/exportador.
- ✓ Executar a candidatura nos termos e condições aprovadas e nos prazos fixados no termo de aceitação.
- ✓ Disponibilizar, nos prazos estabelecidos, todos os elementos solicitados pelas entidades com competências para a gestão e controlo.
- ✓ Autorizar o IVV, I. P. e o IFAP, I. P., a obter junto das entidades competentes todas as informações julgadas necessárias para efeito de acompanhamento e controlo da candidatura aprovada.
- ✓ Manter um sistema de contabilidade organizada, de acordo com sistema de normalização contabilística ou outra regulamentação aplicável.
- ✓ Conservar em boa ordem e devidamente organizados todos os documentos suscetíveis de comprovar as informações e declarações prestadas, a fundamentação das opções tomadas no âmbito da candidatura aprovada, bem como, todos os originais dos documentos comprovativos da realização da despesa e evidências da realização das ações, durante cinco anos após a execução da candidatura aprovada, exceto se outro prazo se encontrar fixado em lei especial.
- ✓ Manter o registo no sistema de identificação de beneficiários junto do IFAP, I. P. devidamente atualizado, nomeadamente, quanto aos representantes legais e à identificação da conta bancária

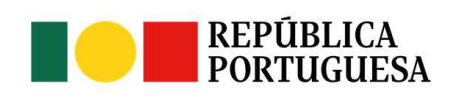

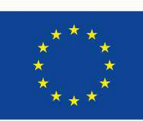

**UNIÃO EUROPEIA** Fundos Europeus Agrícolas

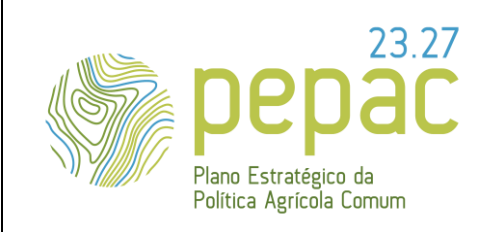

ASSUNTO: Requisitos para a submissão, análise e decisão das candidaturas e pedidos de alteração (se aplicável), instrução dos pedidos de pagamento e do controlo.

> única a utilizar para registo de todas as despesas e receitas do beneficiário, relativas à candidatura aprovada.

- ✓ Garantir que todos os pagamentos e recebimentos referentes à candidatura são efetuados através de conta bancária única, ainda que não exclusiva, do beneficiário, exceto nas situações identificadas no ponto 7.4 desta OTE.
- ✓ Cumprir as regras da contratação pública, caso o beneficiário seja uma entidade adjudicante, nos termos do Código dos Contratos Públicos aprovado em anexo ao Decreto-Lei n.º 18/2008, de 29 de janeiro ou cumprir as regras relativas ao Acordo da Contratação Publica da Organização Mundial de Comércio.
- $\checkmark$  Apresentar ao IFAP, I. P., juntamente com o pedido de pagamento, um relatório de execução final, que detalhe todas as ações desenvolvidas nos diversos mercados, datas, locais, objetivos e pessoas ou entidades envolvidas e presentes, no âmbito de todas as ações de promoção e comunicação nos países terceiros.
- ✓ Garantir um grau mínimo de execução financeira da candidatura aprovada ou pedido de alteração, se aplicável, de 50%.

O grau de execução financeira da candidatura aprovada corresponde à percentagem entre o montante do apoio financeiro apurado pelo IFAP, I. P. e o montante do apoio aprovado em candidatura ou em pedido de alteração, se aplicável, e antes da aplicação de qualquer redução prevista (nº 1 do artigo 21º da Portaria nº 54-H/2023, de 27 de fevereiro).

✓ Salvo nos casos de força maior previstos no previstos no n.º 1 do artigo 3.º do Regulamento (UE) n.º 2021/2116, quando o grau de execução financeira de uma candidatura aprovada for inferior a 50%, o valor total do apoio é reduzido em 20%.

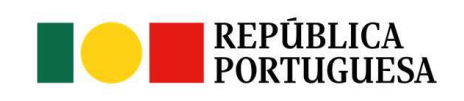

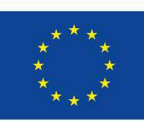

UNIÃO FUROPEIA Fundos Europeus Agrícolas Versão n.º 1 15-11-2023

Página 51 de 67

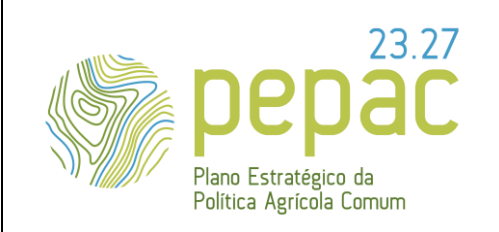

ASSUNTO: Requisitos para a submissão, análise e decisão das candidaturas e pedidos de alteração (se aplicável), instrução dos pedidos de pagamento e do controlo.

#### **6.2 QUANDO DEVO SUBMETER O RELATÓRIO DE EXECUÇÃO FINAL?**

Deve submeter o relatório de execução final juntamente com o pedido de pagamento ao IFAP, I. P., nos prazos definidos no aviso de abertura.

[O](https://lionelportugues.files.wordpress.com/2013/02/boneco-certo.jpg) relatório de execução final deve detalhar todas as ações desenvolvidas nos diversos mercados, datas, locais, objetivos e pessoas ou entidades envolvidas e presentes, no âmbito de todas as ações de promoção e comunicação nos países terceiros.

A não apresentação do relatório de execução final juntamente com pedido de pagamento nos prazos fixados para o efeito, determina a resolução do termo de aceitação.

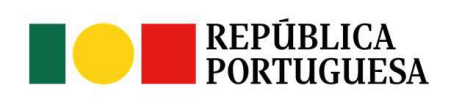

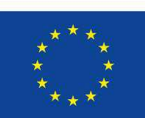

**UNIÃO EUROPEIA** Fundos Europeus Agrícolas Versão n.º 1 15-11-2023

Página 52 de 67

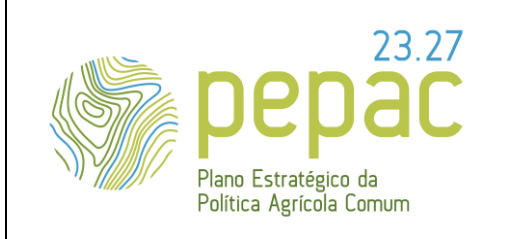

ASSUNTO: Requisitos para a submissão, análise e decisão das candidaturas e pedidos de alteração (se aplicável), instrução dos pedidos de pagamento e do controlo.

#### **7. PEDIDOS DE PAGAMENTO** (ARTIGO 17º DA PORTARIA Nº 54-H/2023, DE <sup>27</sup> DE FEVEREIRO)

O apoio é adiantado ou pago ao beneficiário mediante a submissão eletrónica, na plataforma iDigital – O meu Processo, do IFAP, I.P. [\(www.ifap.pt\)](http://www.ifap.pt/), de um pedido de adiantamento e/ou de pedidos de pagamento.

#### **7.1 O QUE SÃO PEDIDOS DE ADIANTAMENTO?**

Considera-se pedido de adiantamento, o pedido apresentado pelo beneficiário no portal do IFAP, I.P., antes da apresentação do primeiro ou único pedido de pagamento, até ao montante correspondente a 80% do valor do apoio aprovado para a candidatura, sendo exigida a constituição de uma garantia a favor do IFAP, I.P., de montante não inferior ao do adiantamento solicitado, e que o deve acompanhar, sob pena do pedido de adiantamento não ser aceite.

O pagamento do adiantamento é efetuado pelo IFAP, I.P., em função da disponibilidade orçamental e da verificação realizada, no prazo de 30 dias seguidos após a apresentação do pedido, completo e corretamente instruído. O prazo é interrompido, quando seja solicitado ao beneficiário, informação adicional necessária à decisão de pagamento.

O pedido de adiantamento deve ser apresentado até à data-limite do período de execução material e previamente à apresentação do primeiro ou do único pedido de pagamento.

A regularização do adiantamento efetua-se mediante a apresentação do pedido de pagamento.

O beneficiário dispõe de 90 dias seguidos após o final do período de execução material para apresentar um pedido de regularização do adiantamento.

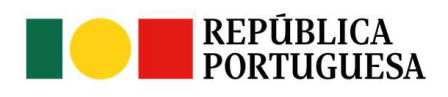

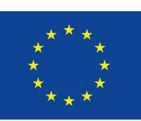

Fundos Europeus Agrícolas

UNIÃO FUROPFIA

Versão n.º 1 15-11-2023

Página 53 de 67

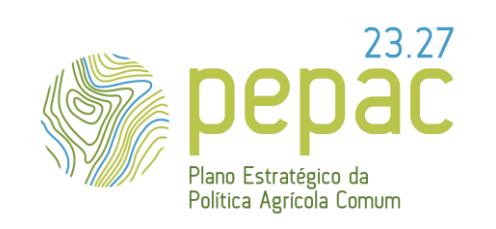

ASSUNTO: Requisitos para a submissão, análise e decisão das candidaturas e pedidos de alteração (se aplicável), instrução dos pedidos de pagamento e do controlo.

Os montantes pagos a título de adiantamento que não estejam regularizados até ao prazo anteriormente referido são objeto de devolução por parte do beneficiário.

A garantia é liberada no prazo de 60 dias seguidos, contados da data de pagamento do apoio.

#### **7.2 O QUE SÃO PEDIDOS DE PAGAMENTO?**

Considera-se pedido de pagamento, o pedido de reembolso do valor correspondente à percentagem de apoio aprovado na candidatura, relativo a ações aprovadas e efetivamente executadas dentro do período de execução material previsto no aviso de abertura para cada concurso e pagas até à data de submissão do pedido no portal do IFAP, I. P.

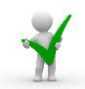

[O](https://lionelportugues.files.wordpress.com/2013/02/boneco-certo.jpg)s beneficiários EOP (previstos nas alíneas b), e d) do artigo 3º da portaria n.º 54-H/2023, de 27 de fevereiro) podem apresentar ao IFAP, I. P. no máximo 1 pedido de adiantamento e um pedido de pagamento, relativos a despesas efetivamente realizadas e pagas**.**

✓ O pedido de pagamento deve ser apresentado no prazo máximo de 90 dias seguidos após o fim do período de execução material do projeto.

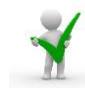

[O](https://lionelportugues.files.wordpress.com/2013/02/boneco-certo.jpg)s beneficiários AOPI (previstos nas alíneas a), c) e e) do artigo 3º da portaria n.º 54-H/2023) podem apresentar ao IFAP, I.P. **no máximo 2 pedidos de pagamentos por candidatura, relativos a despesas efetivamente realizadas e pagas.**

✓ São admissíveis 2 pedidos de pagamento desde que o 1º corresponda a um montante mínimo de 200 mil euros de investimento total aprovado.

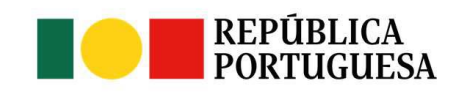

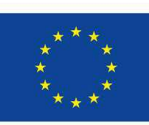

UNIÃO FUROPFIA Fundos Europeus Agrícolas

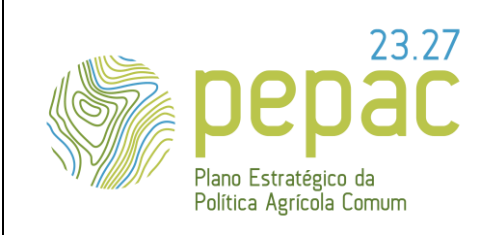

ASSUNTO: Requisitos para a submissão, análise e decisão das candidaturas e pedidos de alteração (se aplicável), instrução dos pedidos de pagamento e do controlo.

- ✓ O primeiro pedido de pagamento deve ser apresentado até à data-limite fixada para a execução material da candidatura aprovada.
- $\checkmark$  O último pedido de pagamento, deve ser apresentado no prazo máximo de 90 dias seguidos após o fim do período de execução material da candidatura aprovada.

Os pedidos de pagamento devem incluir (conforme anexo à OTE) todos os documentos e evidências necessários com vista à confirmação da execução material e financeira das ações aprovadas e realizadas.

O pagamento do apoio decorrente da análise do pedido de pagamento é efetuado pelo IFAP, I.P., em função da disponibilidade orçamental e da verificação efetuada, no prazo de 6 meses a contar da data de apresentação de um pedido de pagamento corretamente instruído e completo.

O prazo é interrompido, quando seja solicitada ao beneficiário informação adicional necessária à decisão de pagamento.

Ao valor do pedido de pagamento será descontado, quando aplicável, o montante de apoio já pago a título de adiantamento.

[A](https://lionelportugues.files.wordpress.com/2013/02/boneco-certo.jpg) submissão de um **pedido de pagamento** ou de **adiantamento** junto do IFAP, I.P., **impede** a apresentação de um **pedido de alteração à candidatura** aprovado junto do IVV, I. P.

**[A](https://lionelportugues.files.wordpress.com/2013/02/boneco-certo.jpg)pós a submissão do pedido de pagamento não são aceites documentos adicionais**, exceto se solicitados pelo IFAP, I. P. no decurso da análise do pedido de pagamento.

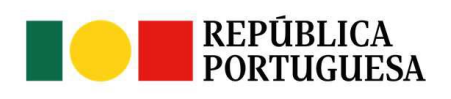

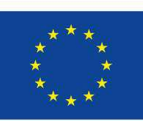

UNIÃO FUROPFIA

Fundos Europeus Agrícolas

Versão n.º 1 15-11-2023

Página 55 de 67

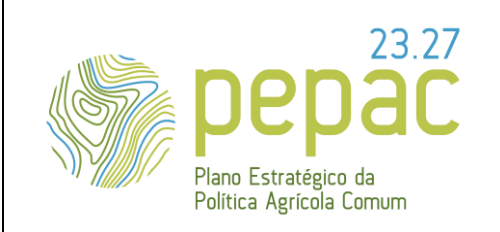

ASSUNTO: Requisitos para a submissão, análise e decisão das candidaturas e pedidos de alteração (se aplicável), instrução dos pedidos de pagamento e do controlo.

#### **7.3 COMO FORMALIZO O PEDIDO DE PAGAMENTO?**

O pedido de pagamento é formalizado junto do IFAP, I.P., em [\(www.ifap.pt\)](http://www.ifap.pt/) na plataforma iDigital - O meu Processo. Trata-se de um processo completamente desmaterializado, com toda a documentação anexada na própria aplicação informática, em formato digital, não sendo desta forma aceite, o envio ao IFAP, I. P. do pedido de pagamento e demais documentação anexa, em papel.

Os procedimentos técnicos inerentes à submissão do pedido de pagamento podem ser consultados no MANUAL DE SUBMISSÃO DO PEDIDO DE PAGAMENTO da medida de Promoção e Comunicação nos Países Terceiros, disponível em [www.ifap.pt](http://www.ifap.pt/) > Ajudas/Apoios > Intervenção em Mercados > Vinho e Vinha.

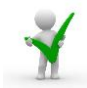

[O](https://lionelportugues.files.wordpress.com/2013/02/boneco-certo.jpg)s pedidos de pagamento a apresentar apenas podem incluir despesas de ações que tenham sido aprovadas, executadas e pagas.

**As despesas** devem corresponder às ações realizadas no período de execução material em que foram aprovadas (período anual), conforme definido no aviso de abertura do concurso e estarem **pagas** até à apresentação do pedido de pagamento.

O beneficiário deve ter em consideração que, para efeitos de pedido de pagamento se entende que:

- ✓ **Faturas emitidas por fornecedores nacionais:** devem respeitar todos os requisitos legais de acordo com a legislação fiscal em vigor.
- ✓ **Faturas emitidas em países terceiros**: devem permitir identificar a Entidade beneficiária, o serviço prestado, as quantidades e valor unitário, o n.º de pessoas a quem se destina o serviço, o local e o período de prestação do mesmo. Em caso de insuficiência de informação devem estar suportadas por um orçamento detalhado emitido pelo fornecedor do serviço.

UNIÃO FUROPFIA

Fundos Europeus Agrícolas

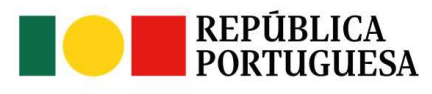

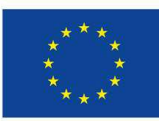

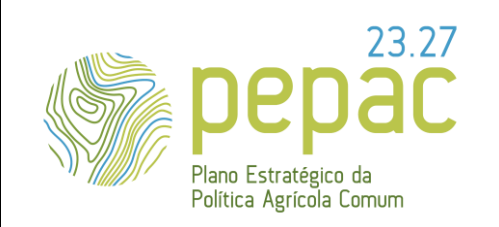

ASSUNTO: Requisitos para a submissão, análise e decisão das candidaturas e pedidos de alteração (se aplicável), instrução dos pedidos de pagamento e do controlo.

- ✓ **Data de pagamento das despesas**: é a data em que ocorre o débito na conta do beneficiário, relativo ao pagamento ao fornecedor ou prestador de serviços da despesa elegível. No caso de pagamento por cartão de crédito corresponde à data do movimento do cartão. Esta verificação é efetuada com recurso ao extrato bancário disponibilizado no âmbito da candidatura pelo beneficiário.
- ✓ **Comprovativos de pagamento:** são todos os documentos passíveis de comprovar o pagamento das despesas por parte do beneficiário, verificáveis através do extrato bancário, sem prejuízo da necessidade de apresentação dos documentos de despesa, designadamente faturas ou outros documentos equivalentes.
- ✓ **Pagamentos por encontro de contas:** Deverá ser apresentado o contrato (acordo) de compensação de créditos/débitos, onde devem estar definidos, os serviços a prestar, os montantes e n.º das faturas envolvidas no respetivo encontro de contas, realizado entre a Entidade beneficiária e o prestador de serviços, suportado pela fatura (cliente/fornecedor) e pela evidência contabilística.
- ✓ **Declaração do Contabilista Certificado (CC) ou Revisor Oficial de Contas (ROC):** Declaração que confirma a regularidade das despesas apresentada em pedido de pagamento e a sua contabilização em conformidade com os princípios contabilísticos geralmente aceites, de acordo com a legislação fiscal em vigor e com a regulamentação da ajuda.
- ✓ **Carimbo:** Com vista a evitar o duplo financiamento das despesas apresentadas em pedido de pagamento, os originais dos documentos de despesa devem evidenciar a aposição de carimbo próprio, no qual deve constar o n.º da candidatura, a % de imputação e o valor elegível, do respetivo documento de despesa.

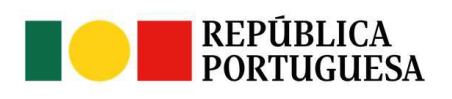

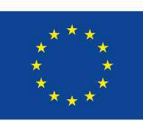

UNIÃO FUROPEIA

Fundos Europeus Agrícolas

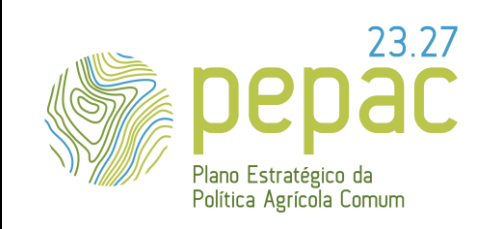

ASSUNTO: Requisitos para a submissão, análise e decisão das candidaturas e pedidos de alteração (se aplicável), instrução dos pedidos de pagamento e do controlo.

- ✓ **Contratação Pública:** Caso o beneficiário seja uma entidade adjudicante, deverá cumprir as regras de contratação pública nos termos do Código dos Contratos Públicos ou cumprir as regras relativas ao Acordo da Contratação Pública da Organização Mundial do Comércio.
- ✓ **Relatório de execução final:** Documento a apresentar juntamente com o pedido de pagamento que deverá detalhar todas as ações desenvolvidas nos diversos mercados, datas, locais, objetivos e pessoas ou entidades envolvidas e presentes, no âmbito de todas as ações de promoção e comunicação nos países terceiros.

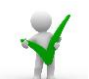

**[P](https://lionelportugues.files.wordpress.com/2013/02/boneco-certo.jpg)ara todos os documentos emitidos em língua estrangeira**, diferente do **inglês, francês, espanhol** ou **italiano** – deve ser apresentado documento de tradução oficial ou certificada para despesas de valor superior a 50€. Nos documentos de valor inferior a 50€, aceita-se a tradução efetuada pelo próprio beneficiário, que deve ser inscrita na cópia do documento submetido. Sem a apresentação de tradução as despesas não serão elegíveis.

#### **7.4 CONTA ÚNICA DO PROJETO**

As despesas e receitas da candidatura devem ser registadas numa conta bancária única ainda que não exclusiva, titulada pelo beneficiário.

Em determinadas situações, depois de devidamente justificadas, podem aceitar-se despesas realizadas por conta diferente da conta única afeta à candidatura, desde que, a conta seja titulada pelo beneficiário e se comprove o efetivo pagamento da despesa por parte do beneficiário, nomeadamente:

✓ Gastos com pessoal;

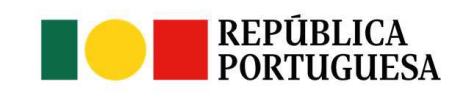

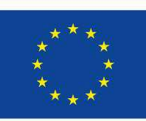

UNIÃO FUROPFIA

Fundos Europeus Agrícolas

Versão n.º 1 15-11-2023

Página 58 de 67

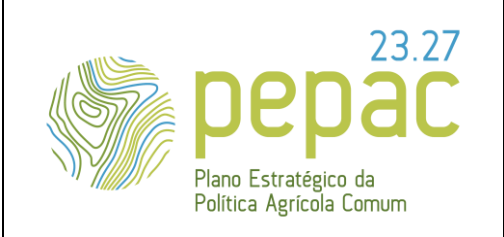

ASSUNTO: Requisitos para a submissão, análise e decisão das candidaturas e pedidos de alteração (se aplicável), instrução dos pedidos de pagamento e do controlo.

✓ Pagamentos efetuados diretamente em moeda estrangeira (de conta bancária titulada pelo beneficiário nessa moeda);

Situações pontuais, diferentes das anteriormente referidas, devem ser justificadas pelo beneficiário e, após análise, podem vir a ser aceites pelo IFAP, I. P.

*Pagamentos efetuados diretamente por colaborador do beneficiário, podem ser aceites desde que comprovado inequivocamente o ressarcimento desse pagamento, por parte do beneficiário ao seu colaborador, até à data de apresentação do pedido de pagamento no qual as despesas são integradas.*

#### **7.5 QUAIS AS FORMAS DE PAGAMENTO DAS DESPESAS?**

Os documentos de despesa devem ser acompanhados de documentos comprovativos do seu pagamento por parte do beneficiário.

✓ Pagamentos por **transferência bancária, cheque ou cartão de débito ou crédito** - aceites mediante apresentação do extrato bancário da conta única do projeto, com identificação visível do número da conta e do titular da mesma.

O extrato deve estar assinalado (sublinhado) na linha correspondente ao pagamento e conter a inscrição do n.º de ordem do documento de despesa (fatura ou documento equivalente) apresentado. Sendo um movimento global, relativo a vários pagamentos, devem ser indicados todos os números de ordem dos documentos de despesa apresentados que foram pagos com o movimento assinalado.

UNIÃO FUROPEIA

Fundos Europeus Agrícolas

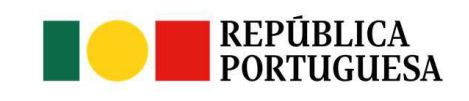

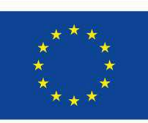

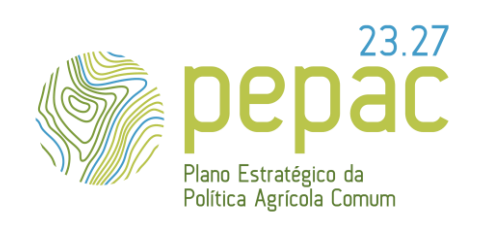

ASSUNTO: Requisitos para a submissão, análise e decisão das candidaturas e pedidos de alteração (se aplicável), instrução dos pedidos de pagamento e do controlo.

[C](https://lionelportugues.files.wordpress.com/2013/02/boneco-certo.jpg)aso o valor do comprovativo de pagamento seja inferior ao valor do documento de despesa, a despesa não será considerada paga, logo não é elegível para apoio.

*Fatura de 1.000€, para a qual é indicado como comprovativo de pagamento um movimento de 800€ no extrato bancário. Neste caso, não se pode considerar paga a despesa, pelo que o valor elegível é 0€.*

✓ Fornecimento de **serviços pela própria empresa** – aceite, em situações muito específicas como por exemplo, viagens inversas que incluam a rúbrica de despesa de *catering*/refeições, desde que seja apresentado documento interno da empresa, devidamente validado pelo responsável legal da mesma (CC ou ROC), com o valor de despesa imputado à candidatura, que não pode ser superior a 80% do valor de tabela para o mesmo serviço, líquido de impostos e outras taxas. O beneficiário deve guardar em sua posse os documentos justificativos do valor imputado (por exemplo, as tabelas do preço praticado ao público, na mesma data).

Caso o beneficiário não preste o serviço no âmbito da sua atividade normal, este tipo de despesa não será elegível.

✓ **Despesas diárias** - Para este tipo de despesa está dispensada a apresentação de documentos comprovativos de despesa e de pagamento.

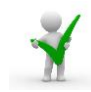

[N](https://lionelportugues.files.wordpress.com/2013/02/boneco-certo.jpg)ão são aceites documentos de despesa e respetivos comprovativos de pagamento para despesas da mesma natureza/tipologia das que são abrangidas pelas Despesas diárias (**custo unitário de 92€**).

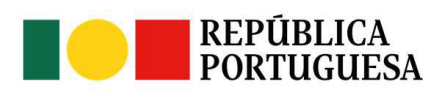

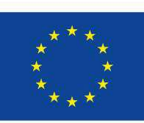

UNIÃO FUROPFIA Fundos Europeus Agrícolas Versão n.º 1 15-11-2023

Página 60 de 67

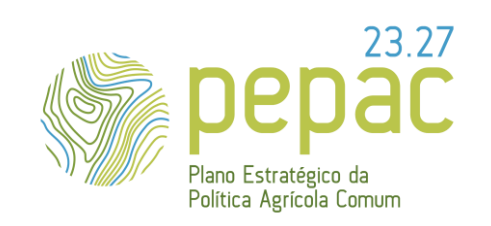

ASSUNTO: Requisitos para a submissão, análise e decisão das candidaturas e pedidos de alteração (se aplicável), instrução dos pedidos de pagamento e do controlo.

*Despesas de refeições, alimentação, títulos de transporte, táxis, autocarros, combustível, portagens, etc., não podem ser incluídas nos pedidos de pagamento.*

✓ **Custos administrativos** – Incluem as despesas tidas pelo beneficiário com a operacionalização da candidatura tais como, eletricidade, água, telefone, uso de computador, papel, limpeza entre outras.

Para este tipo de despesa está dispensada a apresentação de comprovativos de despesa e de pagamento. A ajuda correspondente será calculada automaticamente e paga, correspondendo a 4% da despesa elegível que vier a ser apurada no controlo administrativo ao pedido de pagamento.

[O](https://lionelportugues.files.wordpress.com/2013/02/boneco-certo.jpg)s Custos Administrativos são calculados com base nos custos elegíveis totais de execução da candidatura. Para serem elegíveis devem estar previstos e aprovados.

✓ **Custos de pessoal/mercado -** A ajuda é paga, desde que solicitada no pedido de pagamento por ação/mercado, até ao limite máximo de 5% da despesa elegível que vier a ser apurada para essa mesma ação/mercado. Esta percentagem é apenas aplicável desde que existam despesas com recursos humanos efetivamente associadas à candidatura e a essa ação/mercado.

Na formalização do pedido de pagamento deve ser anexado o mapa de custos com pessoal disponibilizado pelo IFAP. I. P. para o efeito, contemplando o pessoal afeto à candidatura, por mercado/ação.

Juntamente com o Mapa de custos com pessoal afeto à candidatura, deve anexar também:

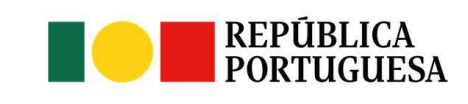

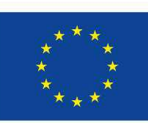

UNIÃO FUROPEIA Fundos Europeus Agrícolas

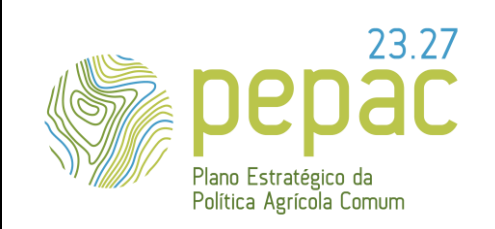

ASSUNTO: Requisitos para a submissão, análise e decisão das candidaturas e pedidos de alteração (se aplicável), instrução dos pedidos de pagamento e do controlo.

- Comprovativo do Pagamento do Vencimento;
- Extrato da Declaração de Remunerações da Segurança Social (Lista Nominativa) ou da Caixa Geral de Aposentações (Documento Único de Cobrança);
- Comprovativo do Pagamento dos Encargos Sociais.
- Estes custos são calculados com base no custo por hora.
- O registo é efetuado no **mapa específico de custo com pessoal,** afeto à candidatura, por mercado/ação.
- O registo inclui a indicação nominal do pessoal que está afeto à candidatura, do respetivo salário base e demais remunerações.
- A base de cálculo é a seguinte:
	- Custo horário=  $[(SB+ES1) \times m1 + (SR+ES2) \times m2] / m \times d \times h$

Sendo que:

SB = Salário Base mensal do trabalhador

- ES1 = Encargos Sociais Obrigatórios da entidade beneficiária para todas as remunerações, exceto subsídio de refeição
- m1 = número de meses de remuneração anual do trabalhador (comum serem 14 meses)
- SR = subsídio de refeição mensal do trabalhador
- ES2 = Encargos Sociais Obrigatórios da entidade beneficiária que incidem sobre o subsídio de refeição

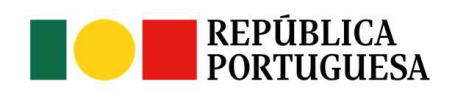

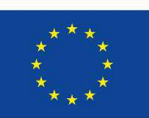

Fundos Europeus Agrícolas

UNIÃO FUROPEIA

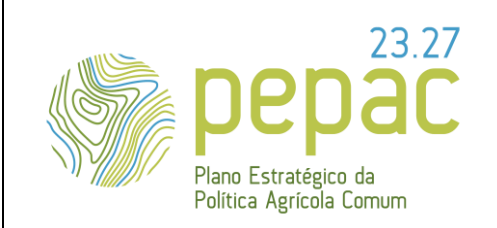

ASSUNTO: Requisitos para a submissão, análise e decisão das candidaturas e pedidos de alteração (se aplicável), instrução dos pedidos de pagamento e do controlo.

- m2 = número de meses de subsídio de refeição
- m = número de meses por ano que o trabalhador exerce funções segundo o contrato individual de trabalho (comum serem 11 meses)
- d = número de dias por mês de trabalho de acordo com o contrato individual de trabalho (comum serem 22 dias úteis)
- h = número de horas por dia de acordo com o contrato individual de trabalho (comum serem 8 horas)

[P](https://lionelportugues.files.wordpress.com/2013/02/boneco-certo.jpg)ara as ações de "Estudos", "Comunicação, divulgação e publicidade" e "Ação em Ponto de Venda" não podem ser solicitadas despesas de custos de pessoal.

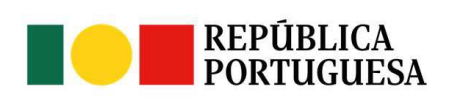

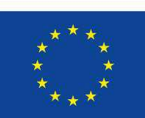

**UNIÃO EUROPEIA** Fundos Europeus Agrícolas Versão n.º 1 15-11-2023

Página 63 de 67

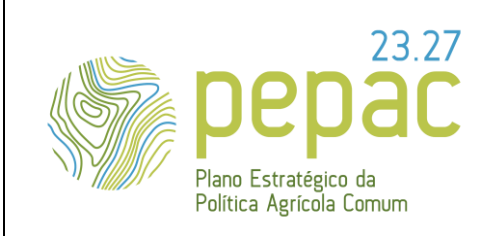

ASSUNTO: Requisitos para a submissão, análise e decisão das candidaturas e pedidos de alteração (se aplicável), instrução dos pedidos de pagamento e do controlo.

#### **8. QUAIS AS PENALIZAÇÕES QUE ME PODEM SER APLICADAS? (**ARTIGO 22º DA PORTARIA Nº 54-H/2023,

#### DE 27 DE FEVEREIRO)

Salvo nos casos de força maior previstos no n.º 1 do artigo 3.º do Regulamento (UE) n.º 2021/2116 de 2 de dezembro, são aplicáveis as seguintes penalizações:

- Quando o grau de execução financeira de uma candidatura aprovada for inferior a 50%, o valor total do apoio é reduzido em 20%.
- A não apresentação do pedido de pagamento ou do relatório de execução final nos prazos fixados para o efeito determina a resolução do termo de aceitação.

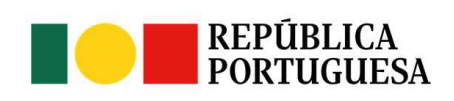

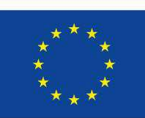

**UNIÃO EUROPEIA** Fundos Europeus Agrícolas Versão n.º 1 15-11-2023

Página 64 de 67

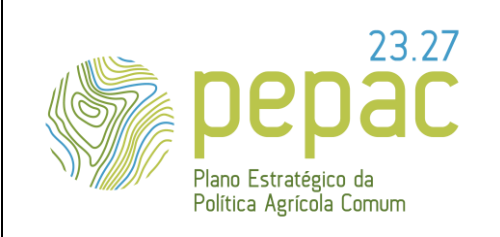

ASSUNTO: Requisitos para a submissão, análise e decisão das candidaturas e pedidos de alteração (se aplicável), instrução dos pedidos de pagamento e do controlo.

#### **9. CONTROLO** (ARTIGO 20º DA PORTARIA Nº 54-H/2023, DE <sup>27</sup> DE FEVEREIRO)

# **9.1 A QUE AÇÕES DE CONTROLO ESTOU SUJEITO ENQUANTO BENEFICIÁRIO DESTA INTERVENÇÃO SECTORIAL?**

Os beneficiários estão sujeitos aos controlos administrativos e no local realizados pelas entidades competentes, nos termos do Regulamento (UE) n.º 2021/2116, pelo que:

- ✓ Devem ter o processo devidamente organizado do ponto de vista administrativo, contabilístico e financeiro;
- ✓ A contabilização das despesas e gastos devem estar de acordo com as normas contabilísticas e individualizadas por candidatura;
- $\checkmark$  Devem obter e fornecer todas as evidências que possam comprovar a execução das ações e atividades nelas inseridas e que suportaram as despesas apresentadas. Estas evidências podem não se limitar ao suporte apresentado pelos fornecedores diretos: nos casos de recurso a subcontratação a terceiros, as faturas do fornecedor devem vir devidamente discriminadas, podendo ser exigida a respetiva documentação suporte (documentos de despesa, liquidação e outras evidências);
- $\checkmark$  A documentação deve ser organizada por mercado e ação e deve ser conservada durante um período de 5 anos, exceto se outro prazo se encontrar fixado em legislação especial;
- ✓ Devem prestar todas as informações solicitadas no decorrer das ações de controlo e disponibilizar toda a informação e documentação referente à candidatura, constituindo a ausência ou a falta de entrega, fundamento bastante para a exclusão das respetivas despesas;
- ✓ Para além dos controlos de 1º nível mencionados, os beneficiários estão ainda sujeitos a outros controlos, como por exemplo auditorias por parte da Comissão Europeia ou do Tribunal de Contas

UNIÃO FUROPFIA

Fundos Europeus Agrícolas

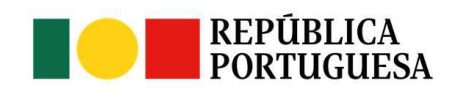

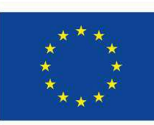

Versão n.º 1 15-11-2023

Página 65 de 67

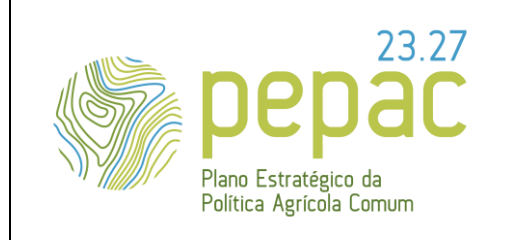

ASSUNTO: Requisitos para a submissão, análise e decisão das candidaturas e pedidos de alteração (se aplicável), instrução dos pedidos de pagamento e do controlo.

Europeu ou Português, e até mesmo recontrolos no âmbito da Certificação de Contas do IFAP, I. P. ou controlos e*x-post*.

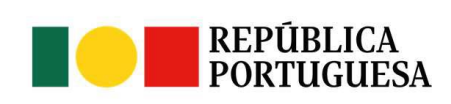

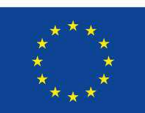

**UNIÃO EUROPEIA** 

Versão n.º 1 15-11-2023

Página 66 de 67

Fundos Europeus Agrícolas

#### **NOTA**

No respetivo concurso da intervenção sectorial de Promoção e Comunicação em Países Terceiros, encontra-se disponível, para consulta, o "*Anexo à OTE*" que inclui a informação relativa às rúbricas de despesa consideradas elegíveis no aviso de abertura do respetivo concurso.

Para cada rúbrica de despesa é identificada a informação obrigatória a incluir no formulário de candidatura e no pedido de pagamento.

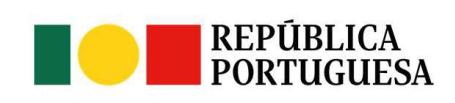

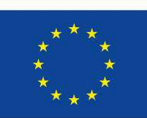

**UNIÃO EUROPEIA** Fundos Europeus Agrícolas Versão n.º 1 15-11-2023

Página 67 de 67